## Jsme Aimtec.

Pravidla korporátní identity

## Obsah

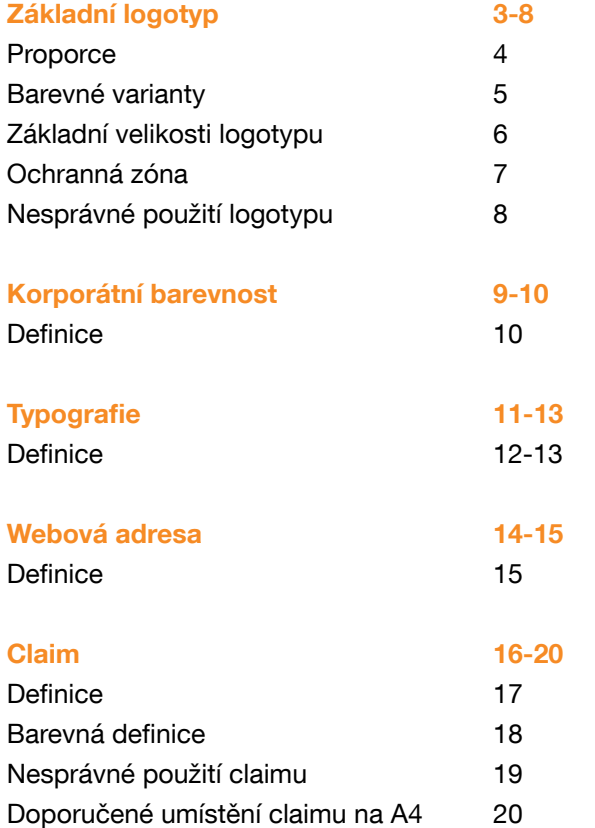

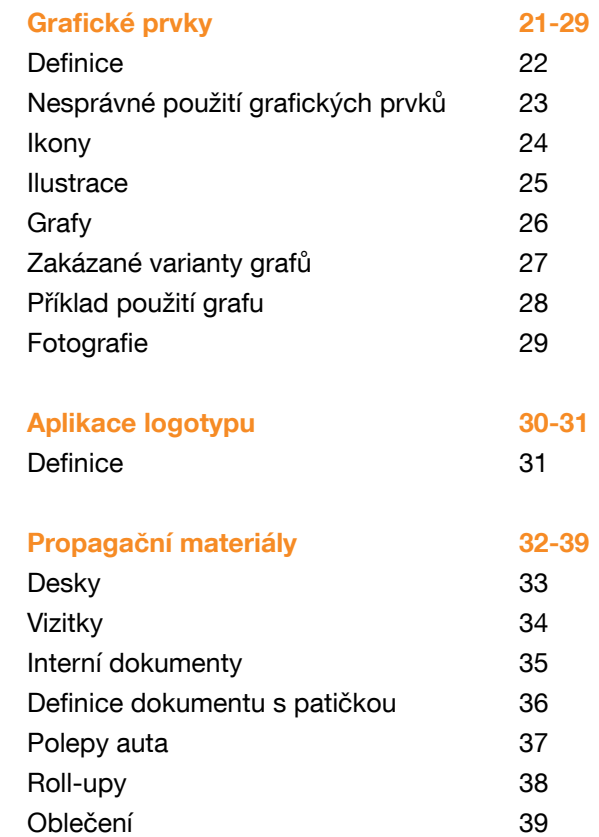

[Prezentace PowerPoint](#page-39-0) [Definice](#page-40-0)

[Podpisy e-mail](#page-41-0) [Definice](#page-42-0)

[Pozadí plocha PC](#page-43-0) [Náhledy](#page-44-0)

#### 40-41 41 42-43 43 44-45

45

<span id="page-2-0"></span>

#### <span id="page-3-0"></span>Proporce

Základní barevné provedení logotypu je uvedeno vpravo.

**Zdrojová data logotypu:** marketing@aimtecglobal.com

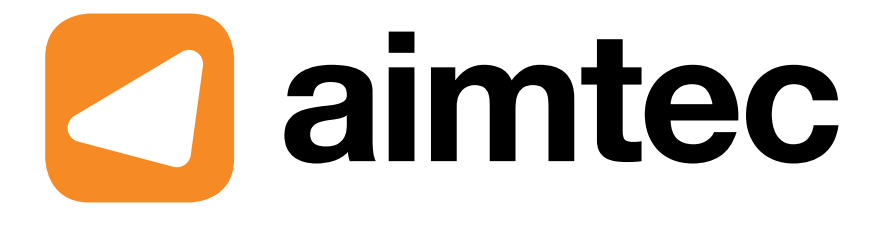

Tvoří ho oranžový čtverec s kulatými rohy, ve kterém je umístěn bílý trojúhelník se zaoblenými rohy. Vedle loga následuje nápis "aimtec" psaný fontem Helvetica Neue Bold. Odsazení mezi logem a nápisem je 2,2 mm při 100% velikosti logotypu. Předdefinované barvy jsou uvedeny v kapitole Korporátní barevnost.

<span id="page-4-0"></span>Barevné varianty

V černobílém tisku nebo v případech, kdy není z objektivních příčin možné použít barevné provedení značky, používáme černobílé nebo jednobarevné provedení značky. Negativní provedení značky se používá tam, kde by černobílý podklad s vyšší tonalitou ztížil její čitelnost.

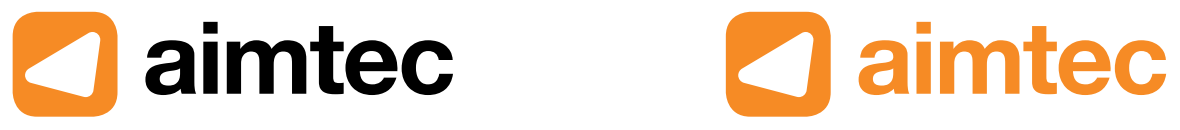

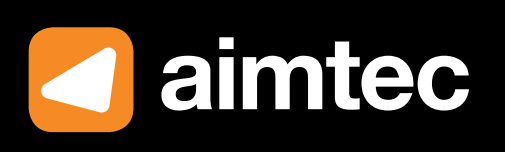

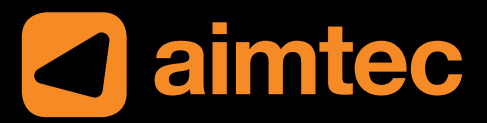

### **2** aimtec

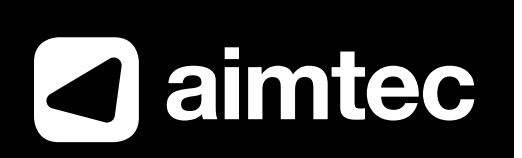

<span id="page-5-0"></span>Základní velikosti

Základní velikost logotypu je určena pro formát strany A4. Ostatní formáty jsou pak odvozeny.

Minimální velikost logotypu je 20 mm.

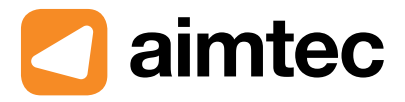

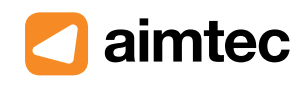

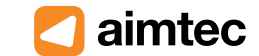

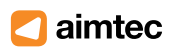

Logo 48 mm 137% A3 Logo 35 mm - 100% A4 Logo 28 mm - 80% A5 Logo 20 mm - minimální velikost

#### <span id="page-6-0"></span>Ochranná zóna

Minimální ochranná zóna loga je znázorněna šedým polem na ukázce vpravo a vychází z velikosti loga samotného. Šedé pole definuje minimální prostor, který musí být ponechán mezi logotypem Aimtecu a jakýmkoli dalším grafickým prvkem (text, ilustrace, další logo apod.)

Pokud to situace dovoluje, prosíme o využití doporučené ochranné zóny.

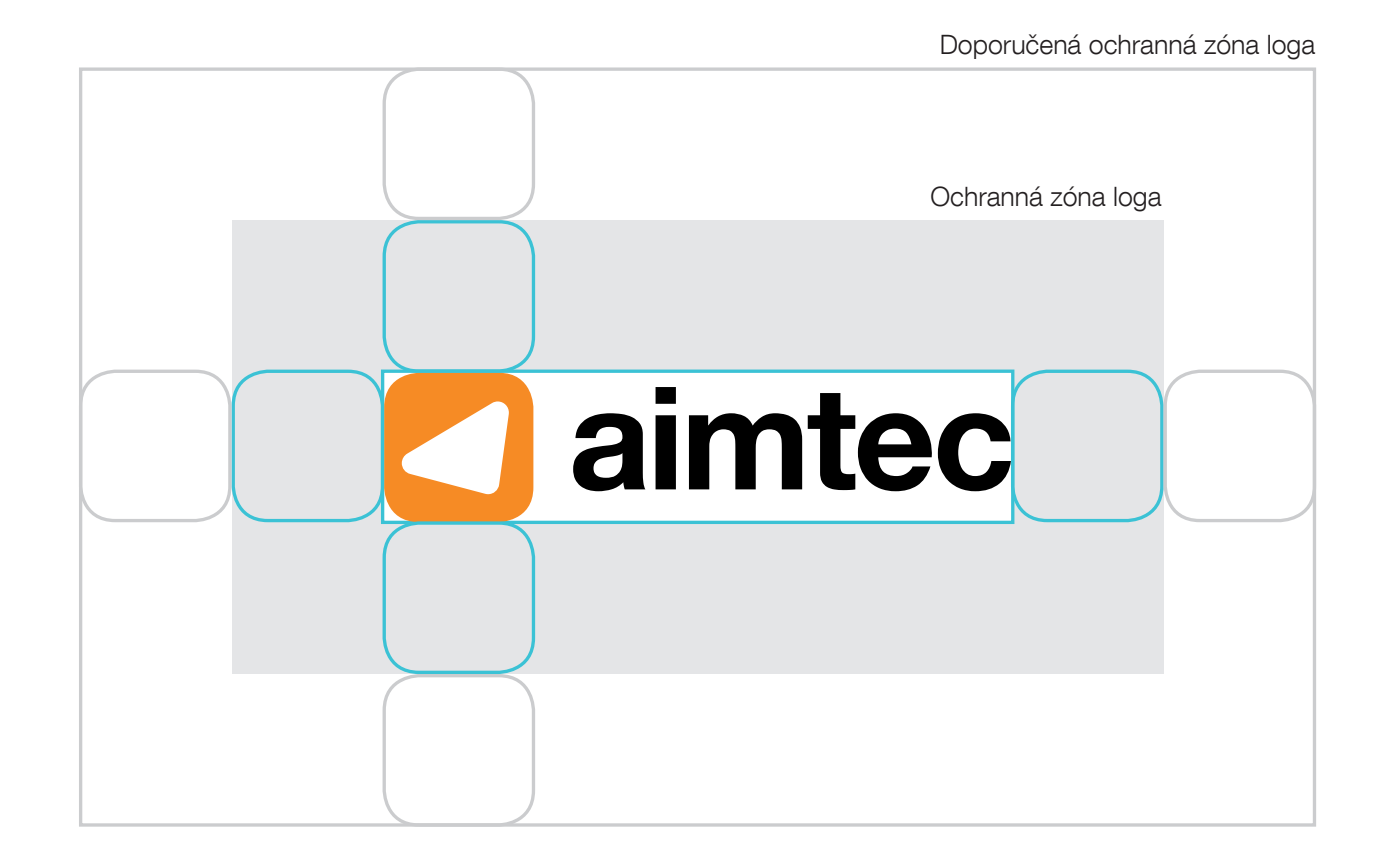

<span id="page-7-0"></span>Zakázané použití logotypu

Nevytvářejte obrysy. Nepoužívejte vržený stín. Nepoužívejte vnitřní stín. Nepoužívejte úkos nebo reliéf. Neměňte hodnoty barev. Nepoužívejte jiné uspořádání stop. Nedeformujte logotyp.

Logotyp neumísťujte na barevné přechody. Na barevné pozadí použijte jednobarevnou verzi logotypu..

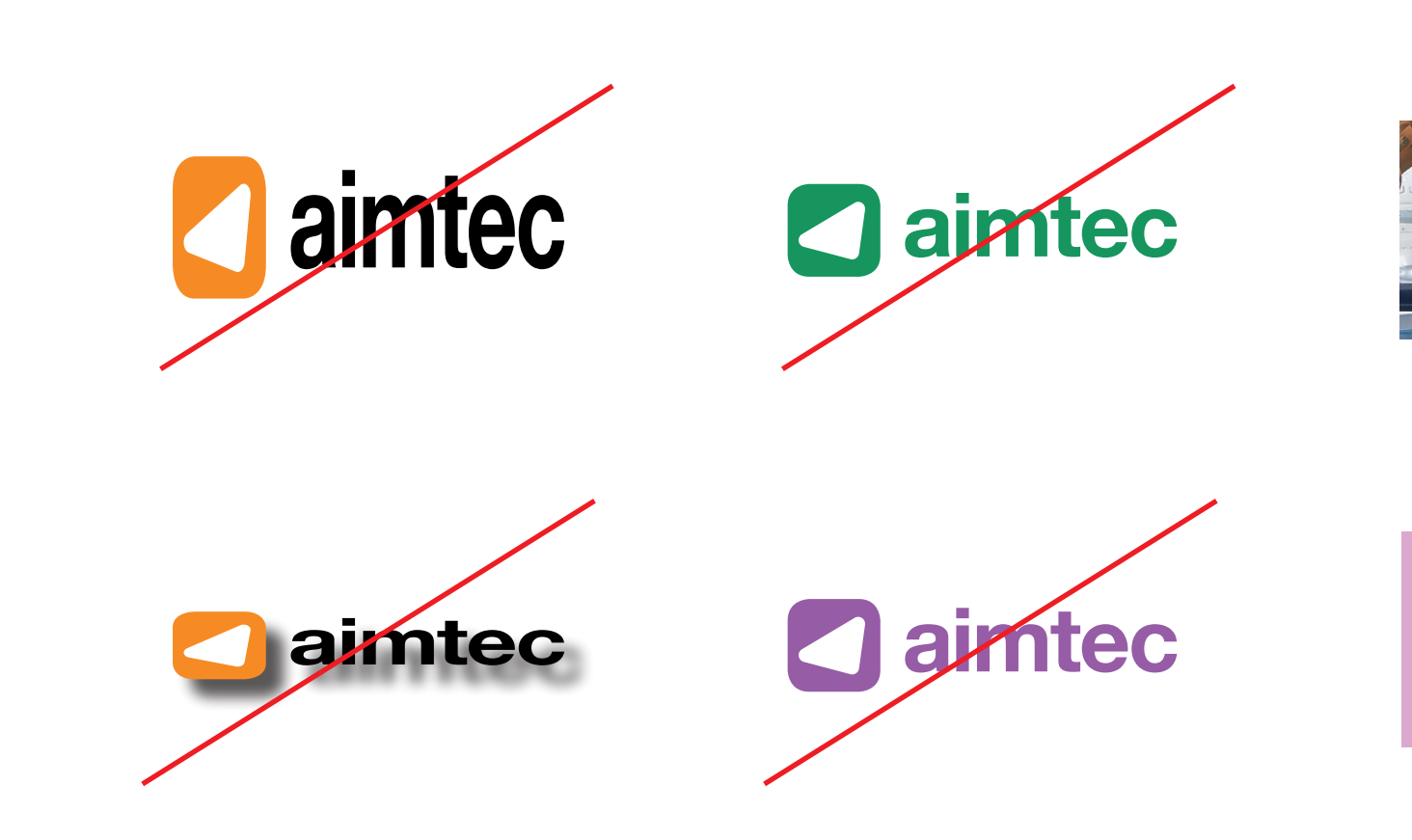

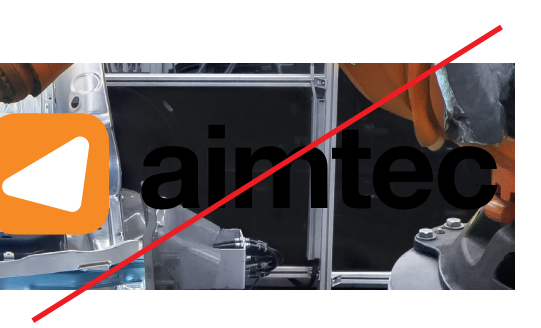

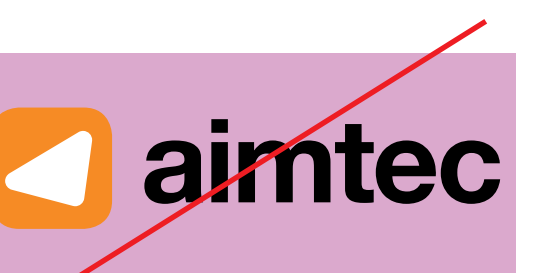

<span id="page-8-0"></span>Korporátní barevnost

#### <span id="page-9-0"></span>Korporátní barevnost

#### **Definice**

Barvy jsou jedním ze základních prvků tvorby vizuálního stylu Aimtecu. Pro využití v marketingových materiálech je definována základní barevná paleta pro použití v tištěných i online materiálech. Pokud je to nutné, jsou definovány i doplňkové barvy. Primárně by ale měly být využívány barvy ze základní palety.

V online prostředí je možné použít také různé odstíny barev, ale pouze tak, jak jsou definovány.

Zelená Pantone 2291 40, 0, 100, 0

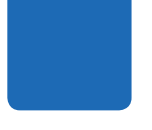

Tmavě modrá Pantone 2144 100, 45, 0, 0

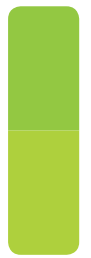

Zelená 158, 201, 0 9ec900

185, 235, 0 b9eb00

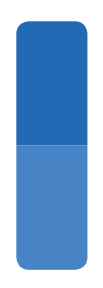

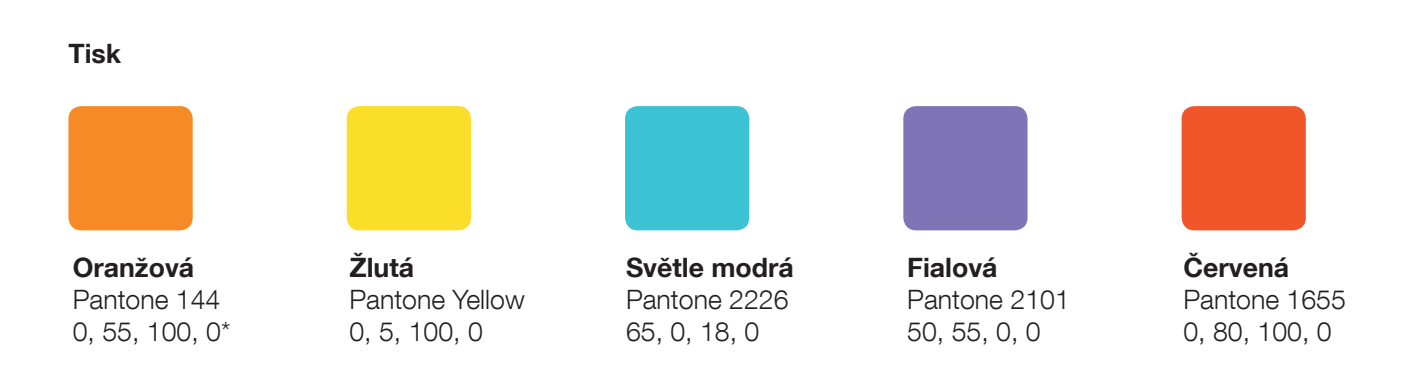

Tmavě modrá 0, 102, 186

0066ba

0, 145, 255 0091ff

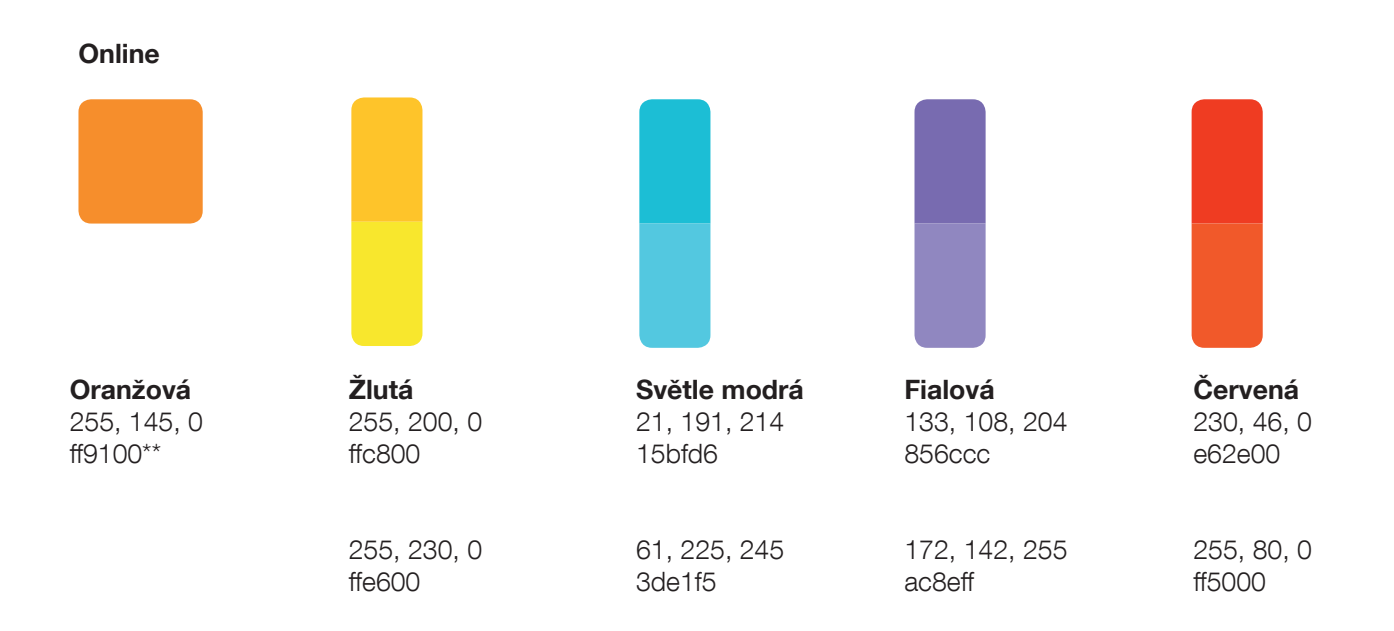

\* Vždy se ujistěte, že oranžová barva má správné barevné rohraní, pokud nelze tisknout v Pantone barvách

\*\* Vždy se ujistěte, že oranžová barva má správné barevné rohraní v RGB.

#### Základní barvy (logotyp a grafické prvky) Doplňkové barvy (ikony, ilustrace web)

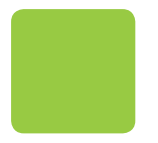

<span id="page-10-0"></span>Typografie

#### <span id="page-11-0"></span>**Typografie**

**Definice** 

Primární písmo: Helvetica Neue

Primárním písmem Aimtecu je Helvetica Neue, který se používá jak v nadpisech, tak běžném textu. Má také specifickou velikost prokladu mezi řádky. Proklad je vždy třeba upravit, protože při automatické difinici fontu je proklad příliš velký.

Příklady použití

Font o velikosti: 62 b, Proklad o velikosti: 60 b Font o velikosti: 20 b, Proklad o velikosti: 20 b Font o velikosti: 12 b, Proklad o velikosti: 14 b

Pokud není možné využít font Helvetica Neue, je nahrazen písmem Arial.

Sekundární písmo - Portada Text Portada Text je sekundárním písmem, které má za úkol oživit dlouhé texty.

Pokud není možné použít písmo Portada Text, nahrazuje se písmem Georgia

## **Helvetica Neue Bold Helvetica Neue Regular**

## **Portada Text Bold** Portada Text Regular

## **Arial Bold Arial Regular**

#### **Typografie**

**Definice** 

Použití jednotlivých fontů ve firemním profilu.

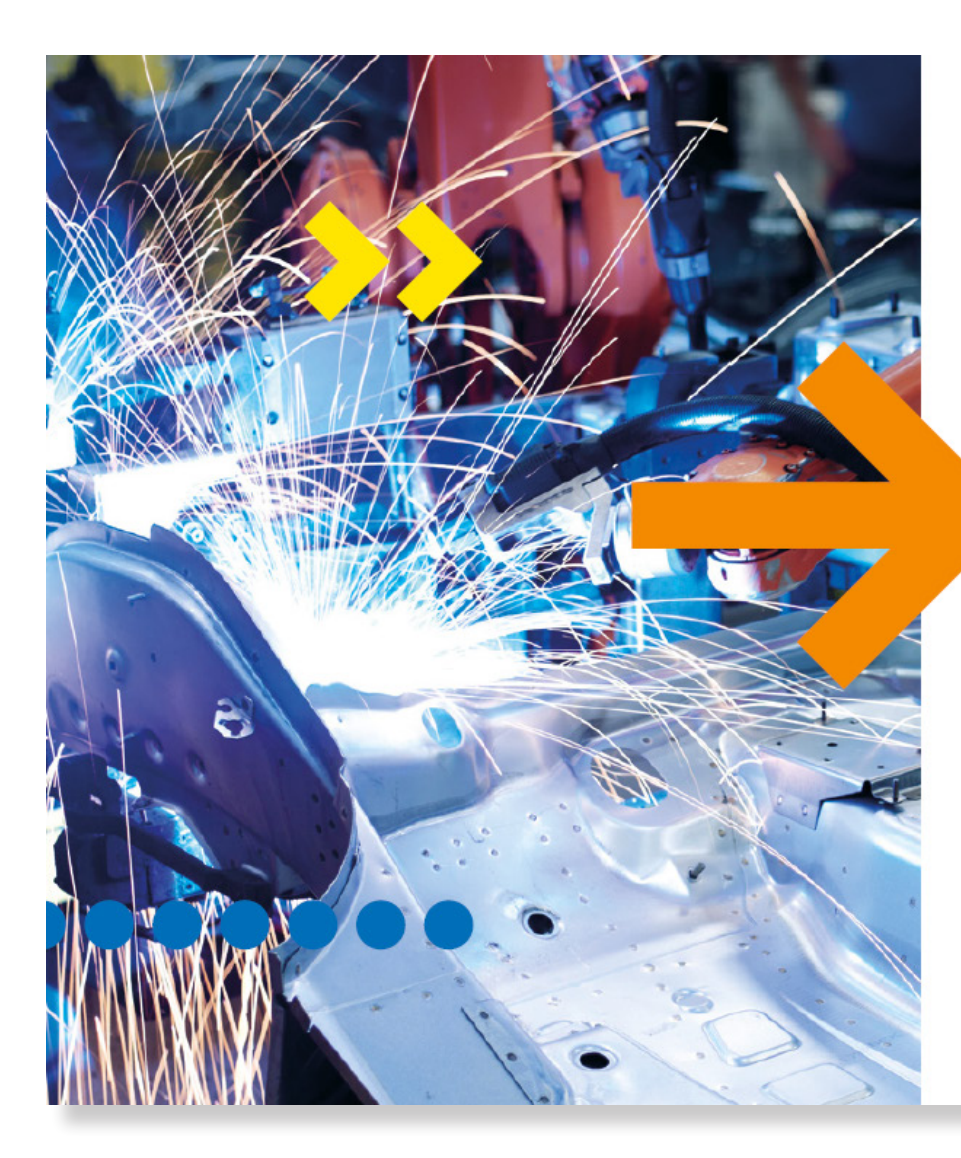

# **Digital<br>Factory**

Stroje budoucnosti mají digitální schopnosti, jejich vzájemná komunikace se stane klíčovým parametrem úspěchu. Zákazníci očekávají zcela nový svět, ve kterém zmizí hranice mezi fyzickým a virtuálním. V takovém světě potřebuje i mechanická výroba svou vlastní digitální inteligenci.

Extrémní nároky na flexibilitu, customizaci, náklady a kvalitu povedou k tomu, že bez digitální výrobní platformy nebudou některé firmy schopny získávat platformy nebudou nekteré miny schopny získavat<br>nové projekty a zakázky. Nebudou mít správně<br>navržený design výroby a logistiky, nebudou umět vyhovovat neustále se měnícím požadavkům v rámci přijatelných nákladů a zrychlovat inovační cyklus.

Jsme tu proto, abychom pomohli výrobním a logistickým firmám udržet se v tempu budoucích změn. Přinášíme jim digitální výhodu. Výhodu digitalizované továrny, která dokáže reagovat na změny extrémně rychle. Jsme tu proto, abychom vás touto změnou provedli bez otřesů.

Digitalizace není jen automatizace některých procesů, jde o redesign celého výrobního modelu.

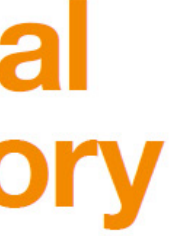

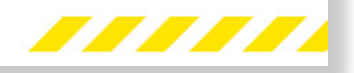

<span id="page-13-0"></span>Webová adresa

#### <span id="page-14-0"></span>Webová adresa

**Definice** 

Webovou adresu zobrazujeme vždy bez www. a aimtec je vždy napsán tučně, zbytek adresy ve formě regularu.

Webová adresa může být v barevných variantách: oranžová, černá a bílá.

## aimtecglobal.com

## aimtecglobal.com

## aimtecglobal.com

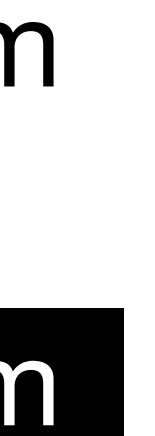

<span id="page-15-0"></span>

#### <span id="page-16-0"></span>**Definice**

Claim: "Be digital. Faster." je možné použít v této grafické podobě. Takto vypadá ve 100% zobrazení pro formát A4. Jakékoli změny, ať už grafické nebo textové, jsou zakázány.

Claim lze doplňovat o grafické prvky šipek, teček atd., ale tyto grafické prvky nesmí zasáhnout do grafického zpracování claimu. Claim lze také využít samostatně bez doprovodných grafických prvků.

# Be digital.<br>Faster.

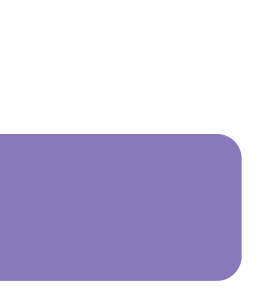

<span id="page-17-0"></span>Barevná definice

K dosažení největšího kontrastu mezi claimem a pozadím lze claim umístit na bílý nebo černý podklad.

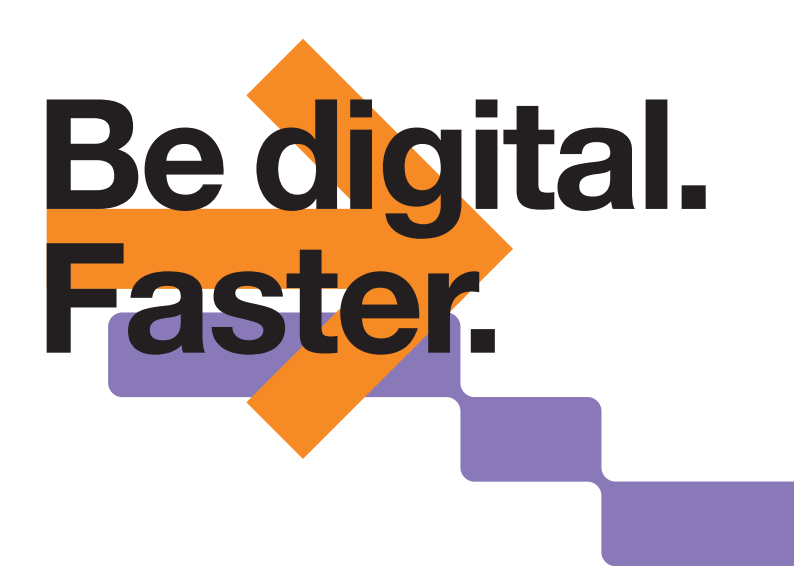

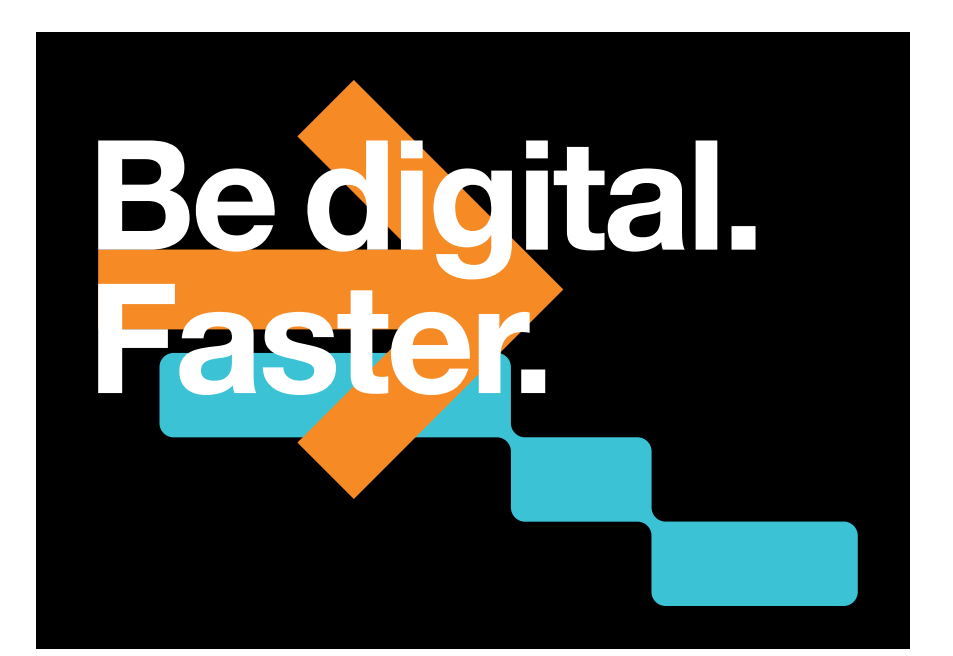

## **Be digital. Faster.**

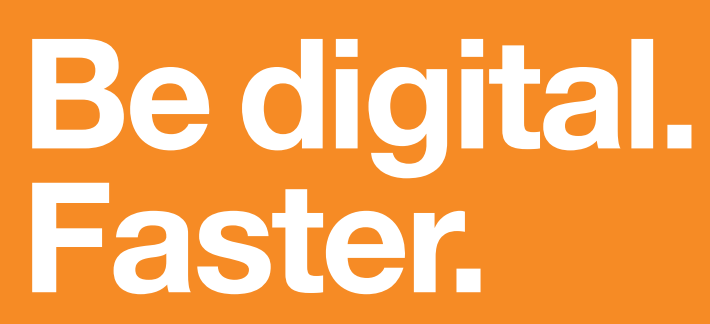

<span id="page-18-0"></span>Nesprávné použití claimu

Je zakázáno claim překládat do dalších jazyků. Dále je zakázáno jakkoli barevně měnit grafické prvky nebo deformovat jeho podobu.

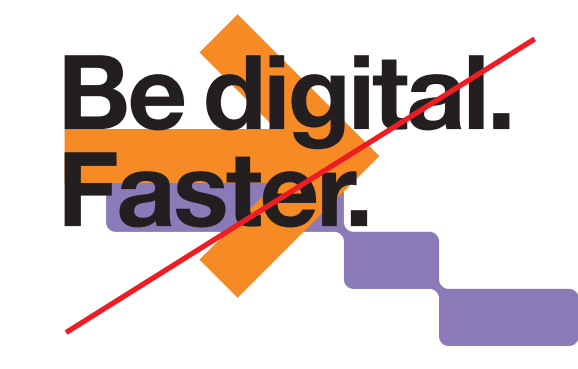

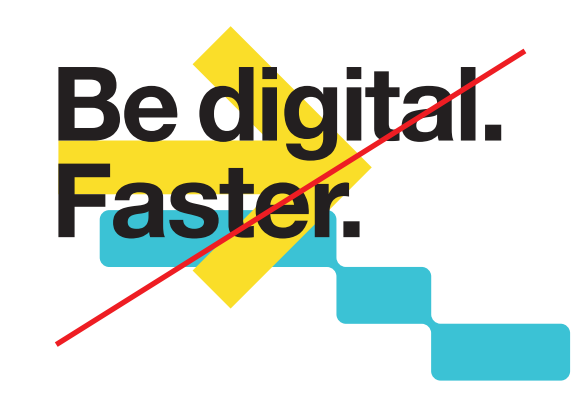

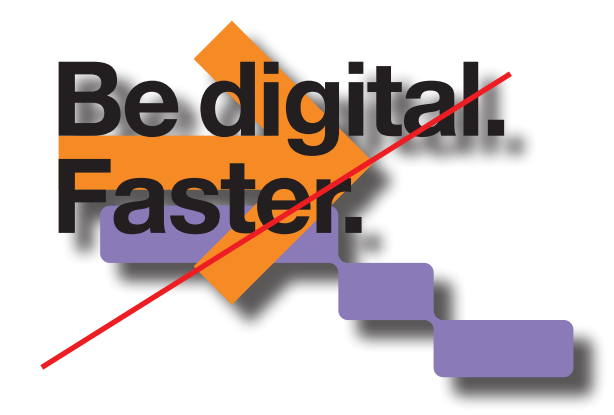

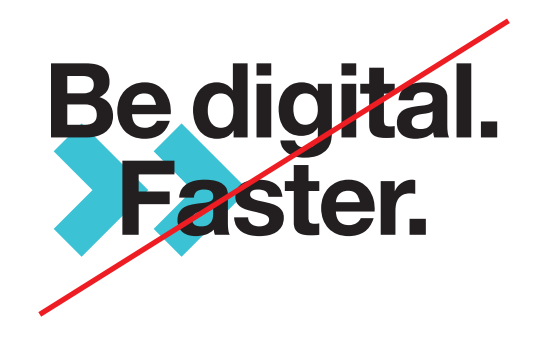

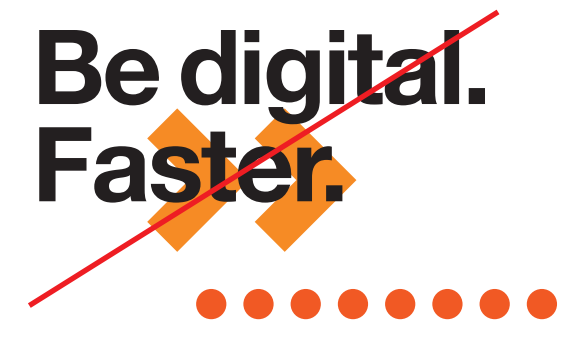

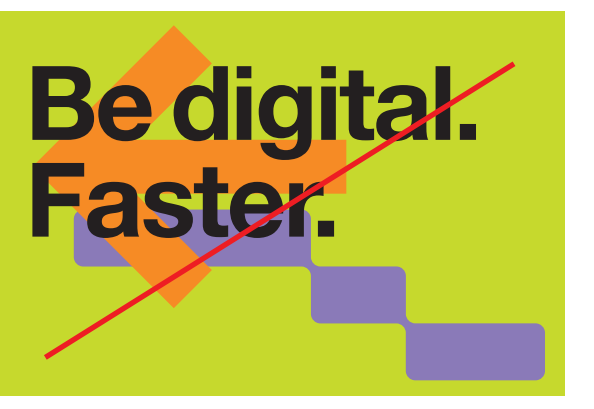

<span id="page-19-0"></span>Doporučené umístění na A4

Toto je doporučené umístění claimu a grafických prvků na A4. Umístění není povinné.

Claim i logotyp je umístěný dva čtverce s kulatými rohy z logotypu od kraje dokumentu viz náhled. Jeden čtverec má velikost: 8,3 mm na A4.

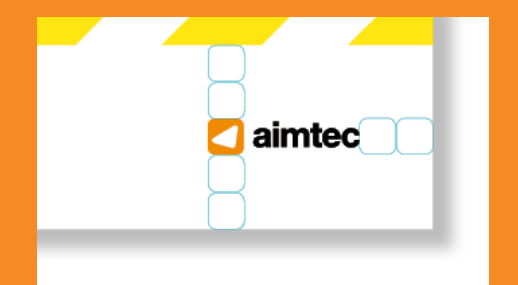

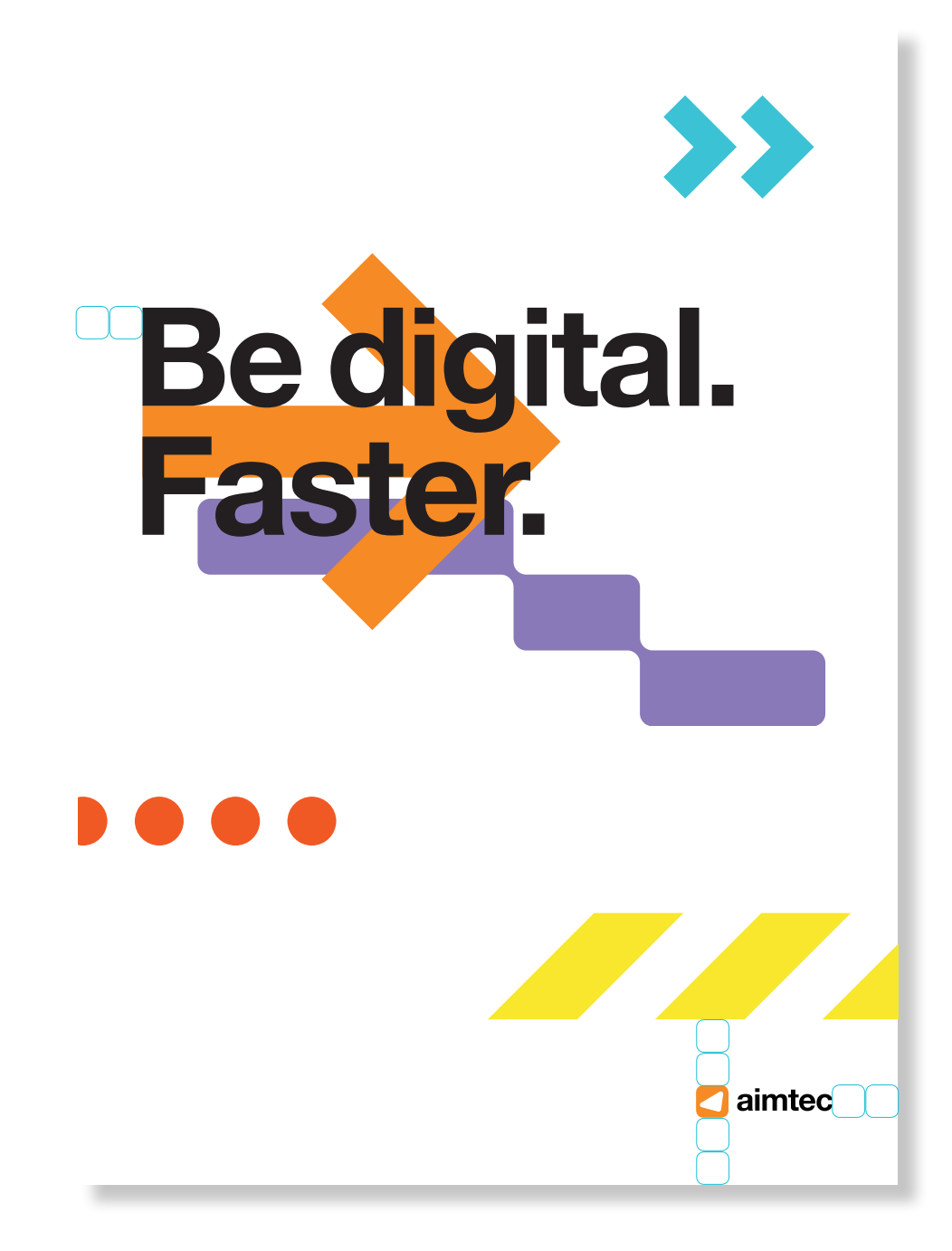

**Faste** 

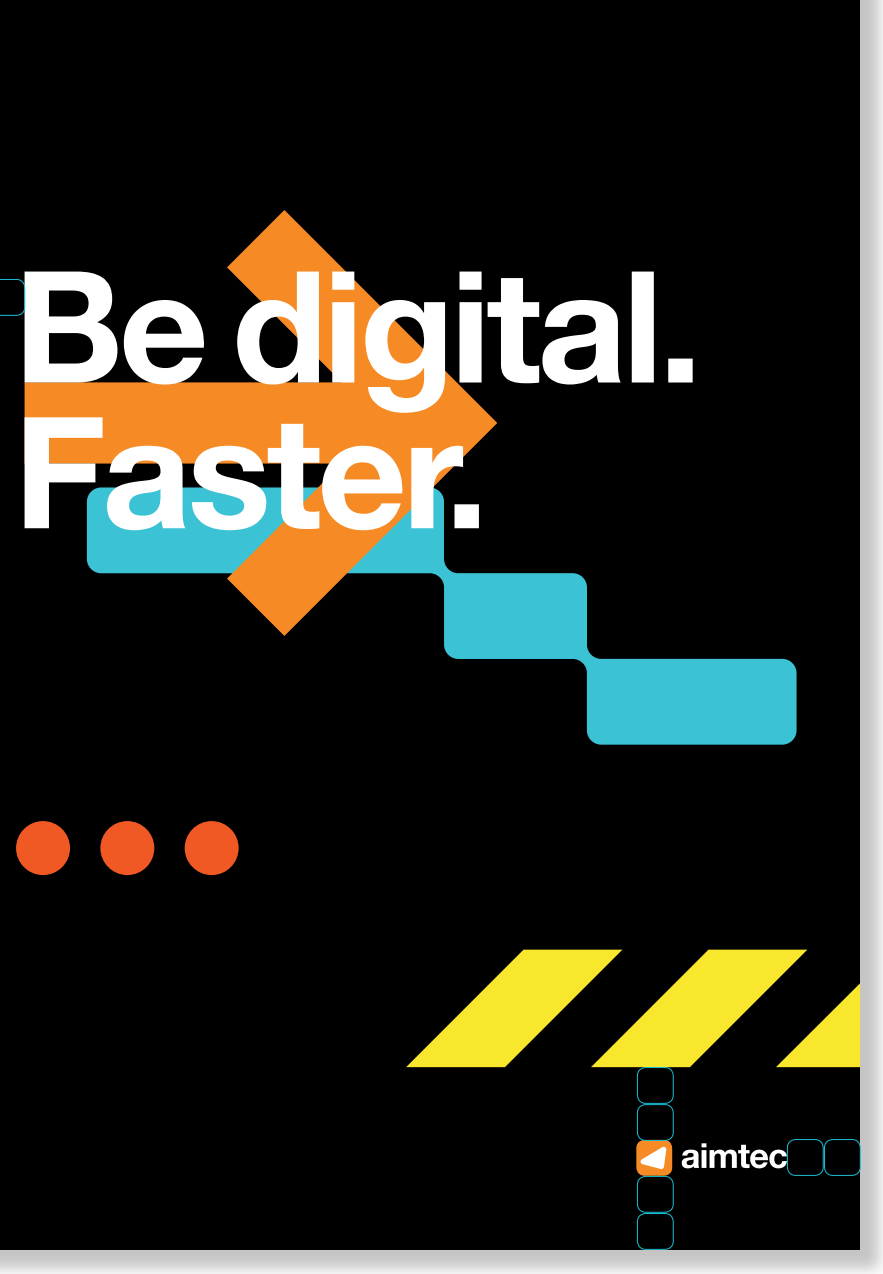

<span id="page-20-0"></span>Grafické prvky

#### <span id="page-21-0"></span>Grafické prvky

**Definice** 

Všechny grafické prvky je možné využívat na všechny materiály pouze ve stanovených barvách. Slouží k oživení dokumentů.

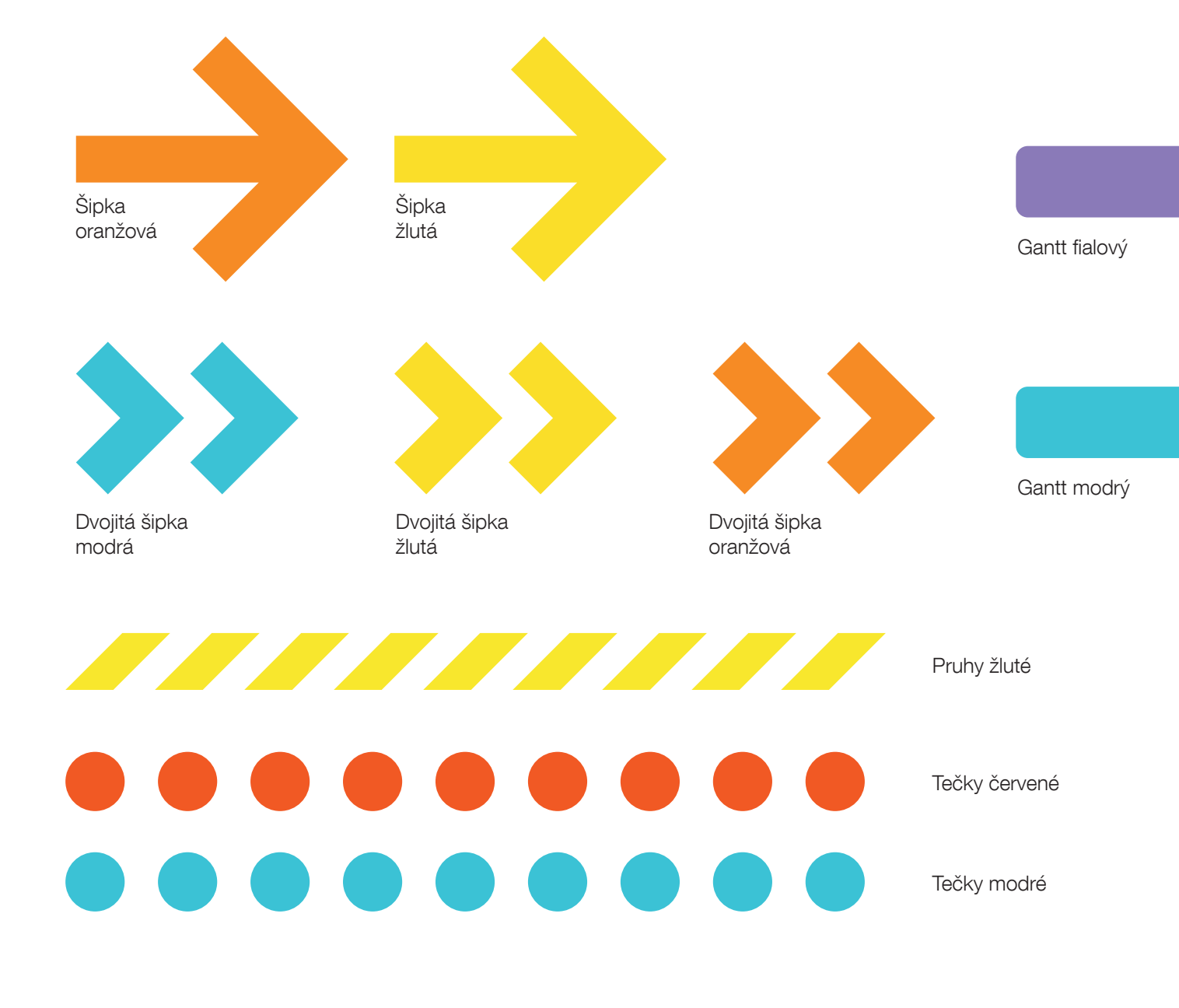

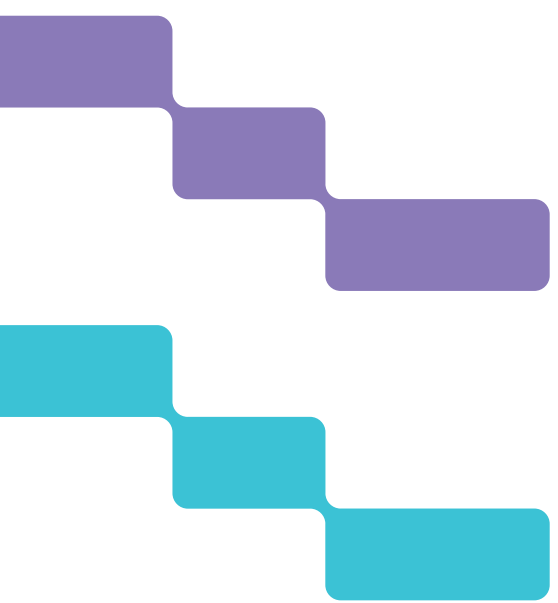

#### <span id="page-22-0"></span>Grafické prvky

Nesprávné použití grafických prvků

Je zakázáno měnit grafické prvky ať tvarově nebo barevně. Dále je zakázáno přidávat nové prvky.

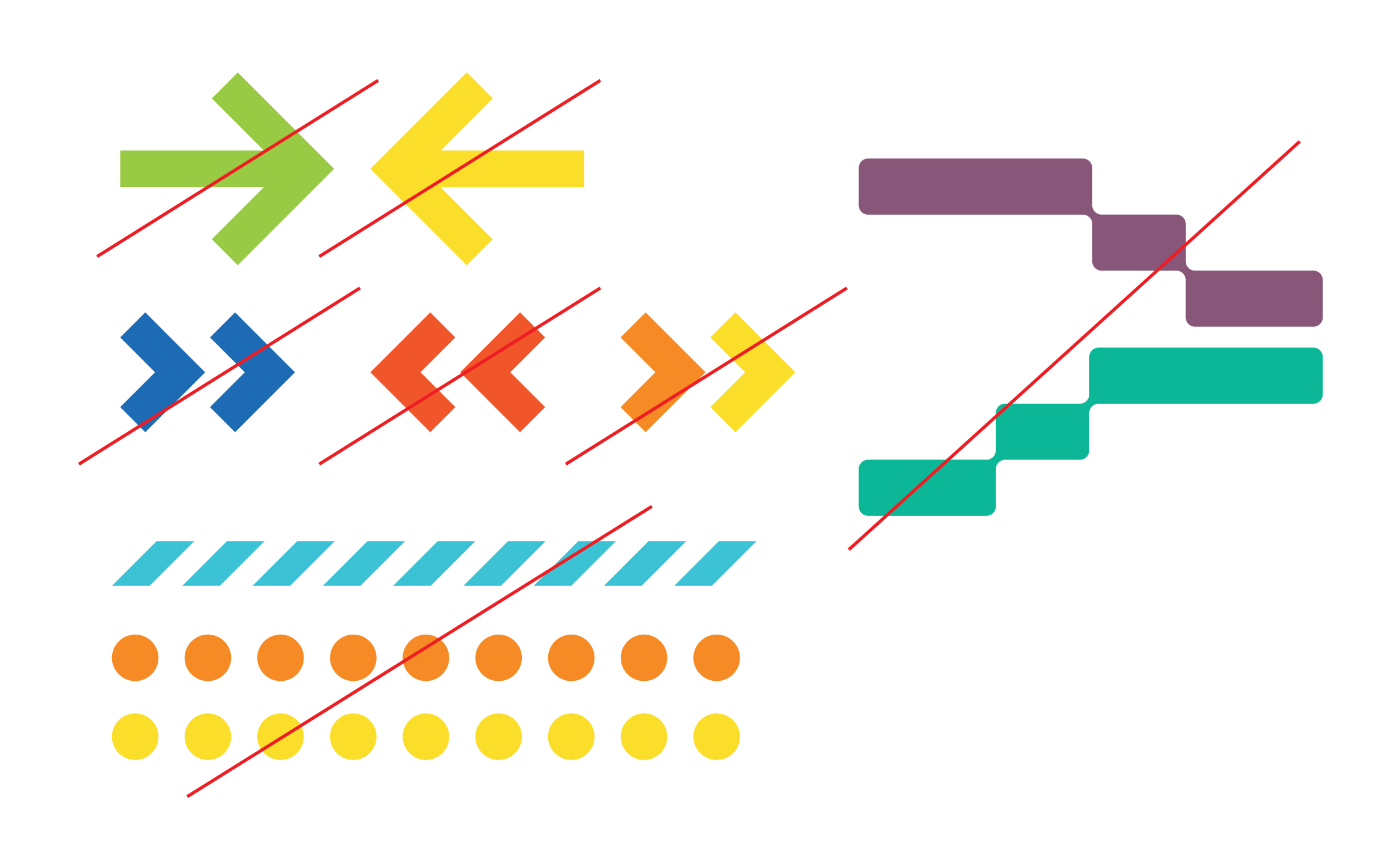

#### <span id="page-23-0"></span>**Ikony**

#### **Definice**

Všechny ikony naleznete v naší databázi, kterou si můžete vyžádat na: marketing@aimtecglobal.com

Ikony slouží jako další grafický prvek k oživení dokumentů, prezentací, článků na webu atd.

Ikony používáme pouze v korporátních barvách. Pokud nějaká ikona chybí v databance, je možné ji dovytvořit a následně používat po schválení marketingovým oddělením Aimtec.

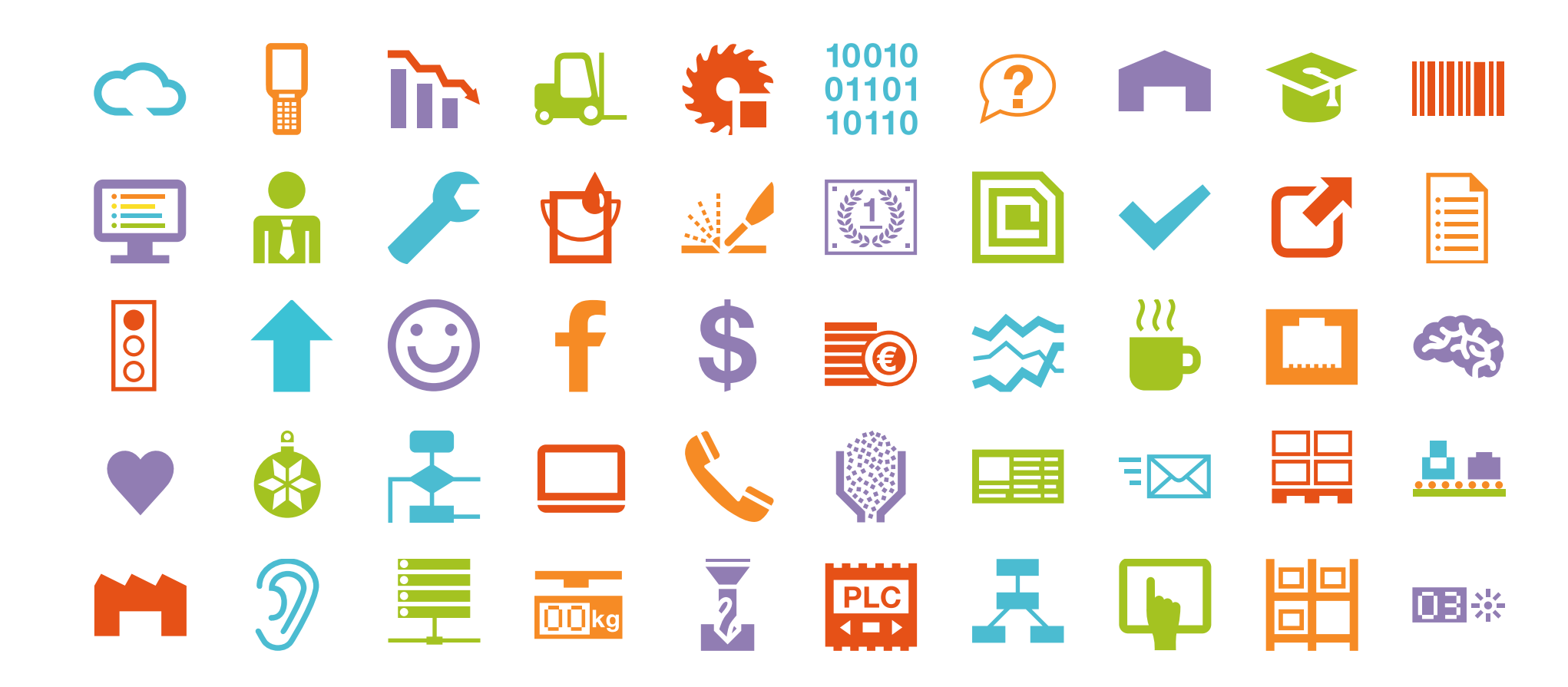

#### <span id="page-24-0"></span>**Ilustrace**

#### **Definice**

Ilustrace používáme na webu, v prezentacích nebo například v dokumentech, které potřebují oživit.

Ilustrace používáme pouze v korporátních barvách.

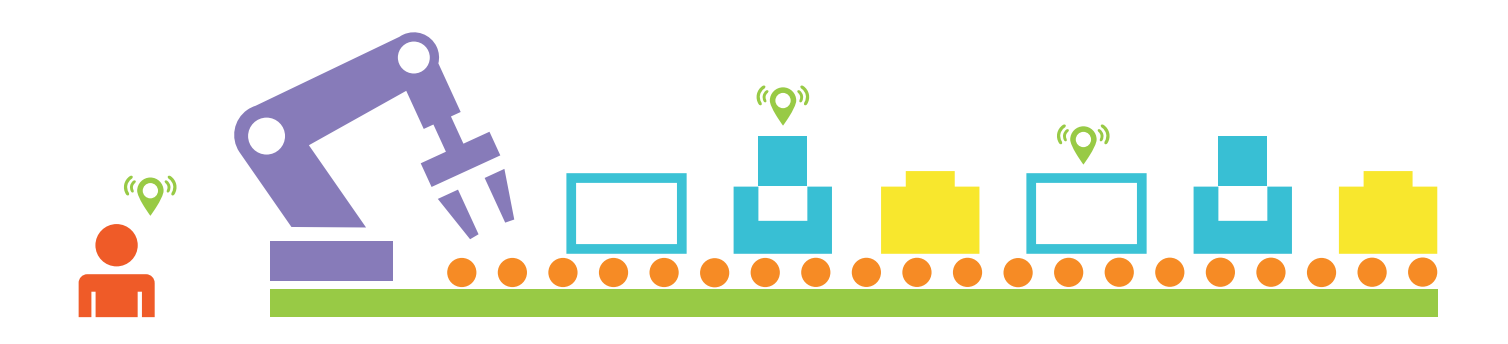

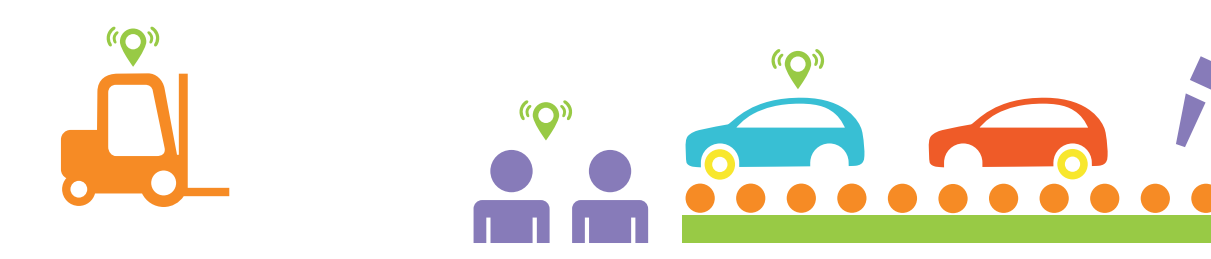

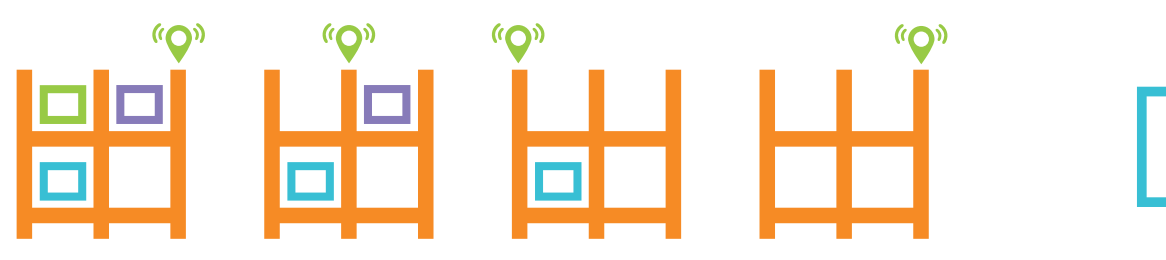

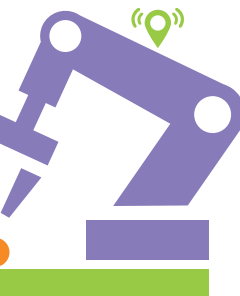

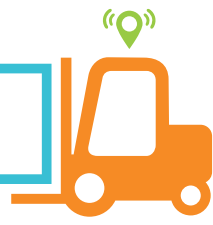

#### <span id="page-25-0"></span>**Grafy**

#### **Definice**

Při přípravě grafů je nutné dodržovat korporátní barvnost.

Doporučené pořadí barev z hlediska priority.

- oranžová
- červená
- fialová
- zelená
- světle modrá
- žlutá
- tmavě modrá

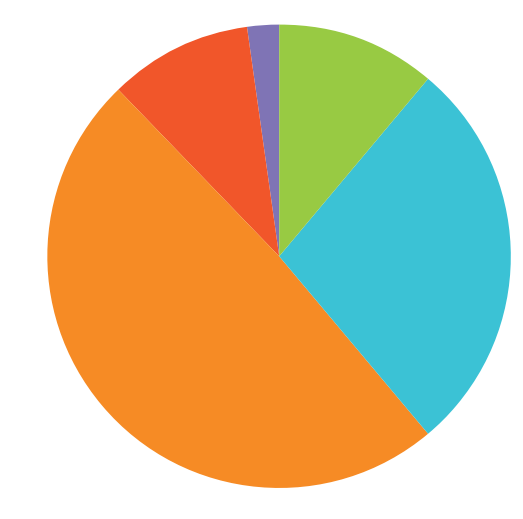

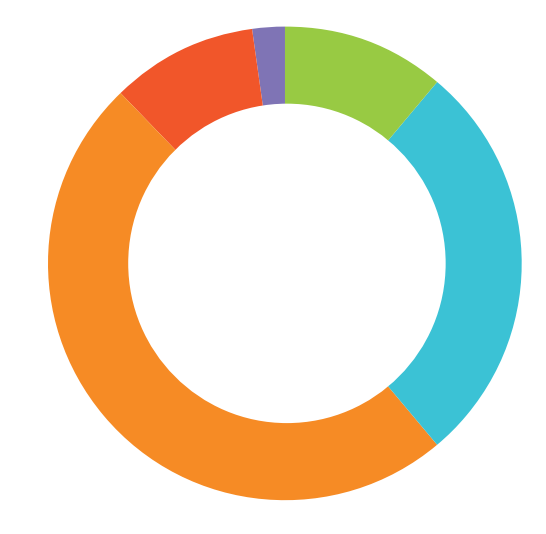

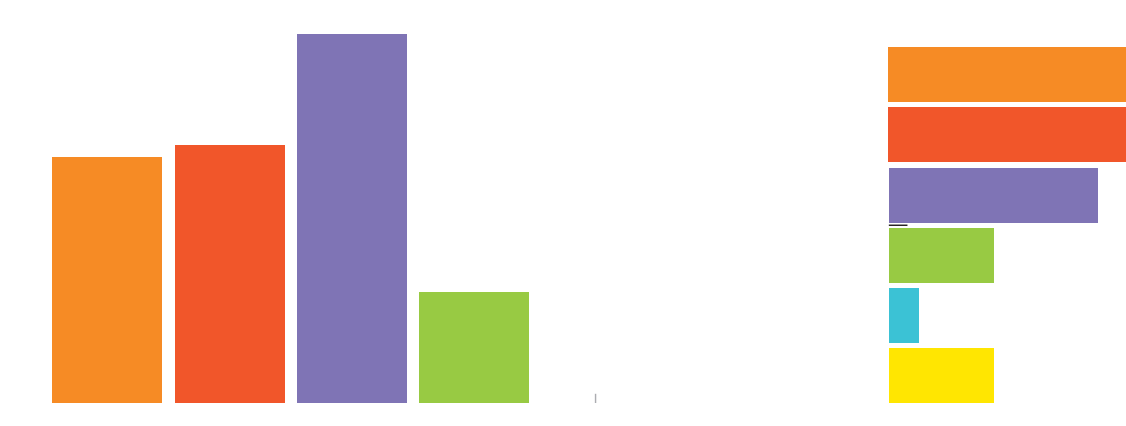

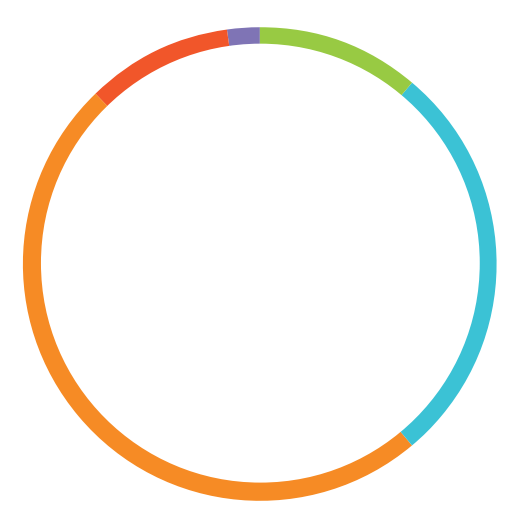

#### <span id="page-26-0"></span>**Grafy**

Zakázané varianty

Grafy je zakázáno měnit barevně, používat 3D zobrazení, jakkoli je deformovat nebo používat podstínění.

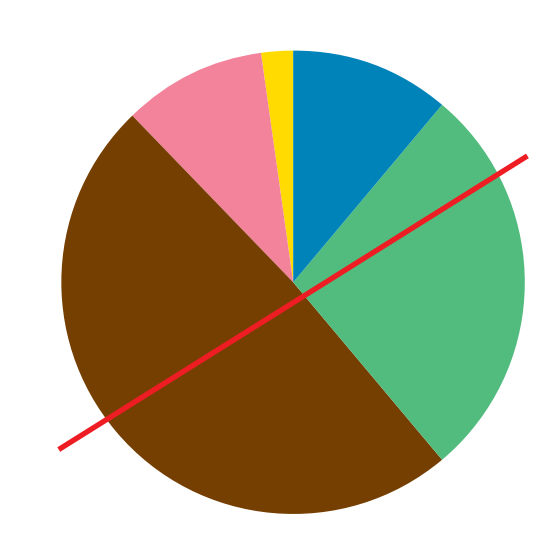

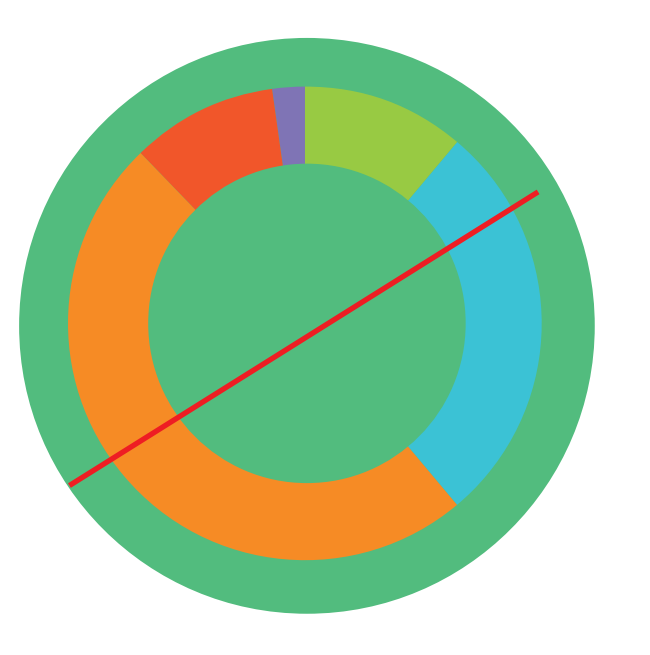

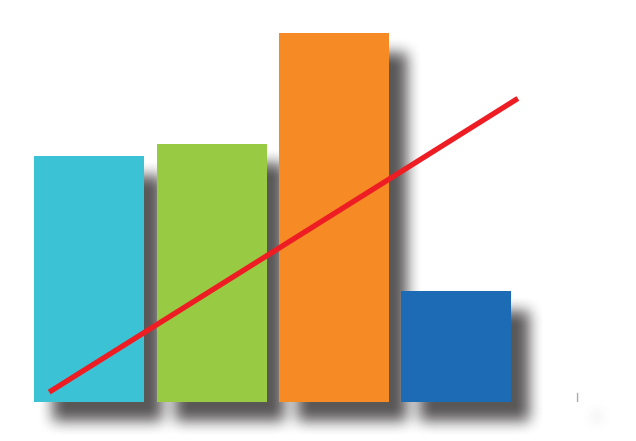

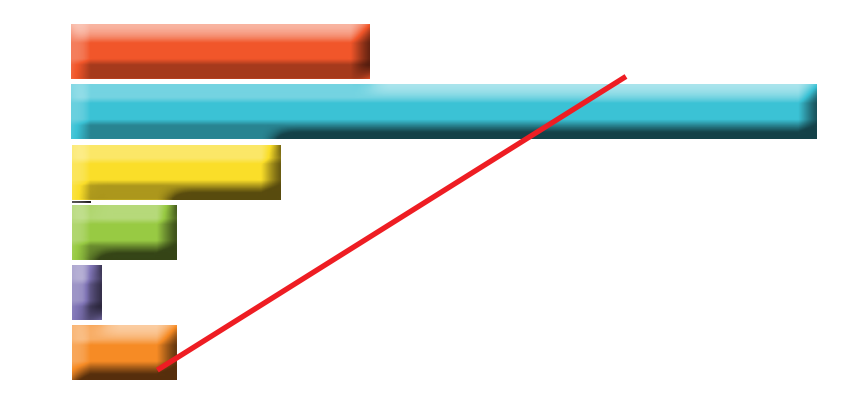

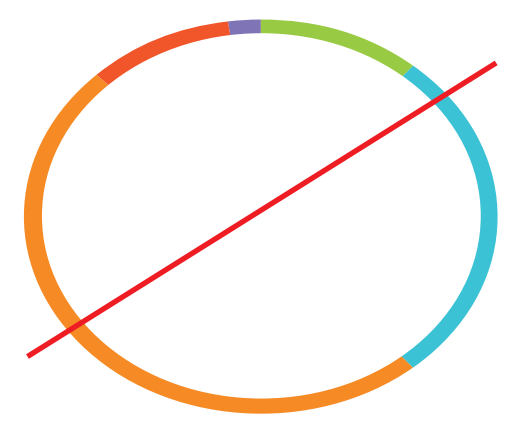

#### <span id="page-27-0"></span>**Grafy**

Příklad použití grafu

Ukázka, jak lze s grafy pracovat. Do podkladu kruhového grafu lze vložit vektor nebo například i vhodné foto.

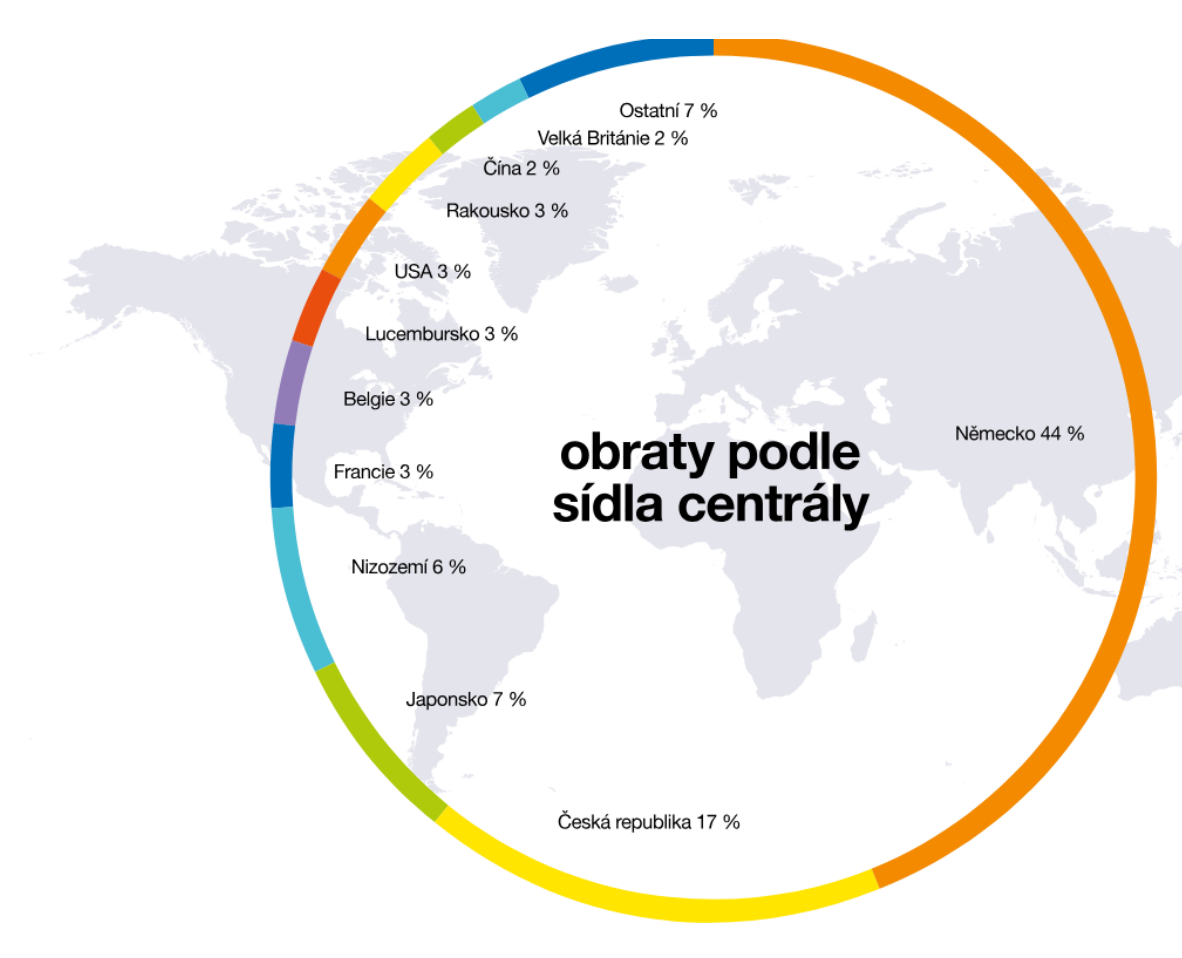

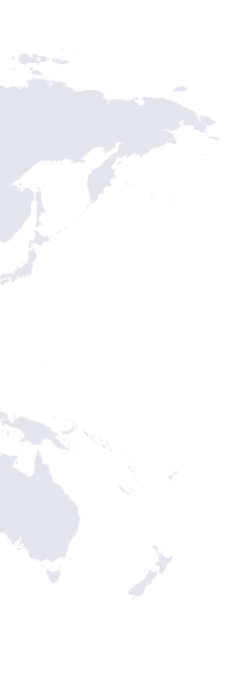

#### <span id="page-28-0"></span>Fotografie

#### **Definice**

Všechny doporučené fotografie naleznete v naší databázi: marketing@aimtecglobal.com

Fotografie jsou zásadní součástí vizuálního stylu Amtecu. Vybírejte takové, které působí přirozeně, nestrojeně. Dbejte na dostatečnou kvalitu použitých fotografií.

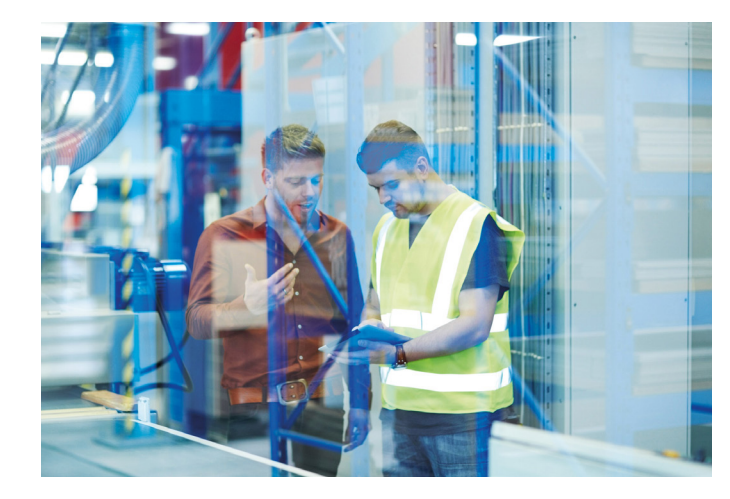

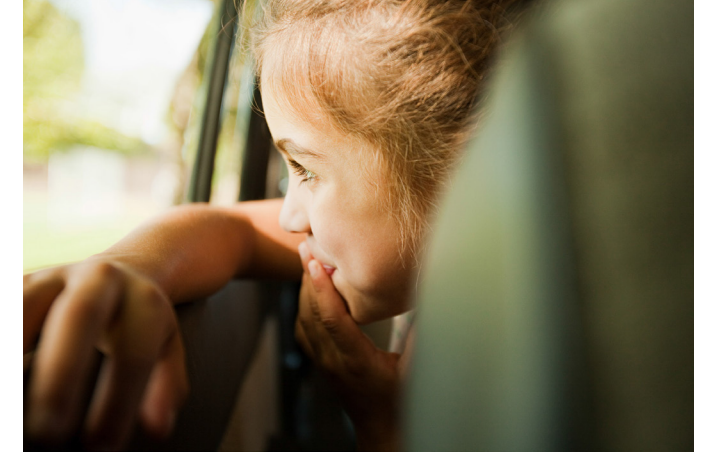

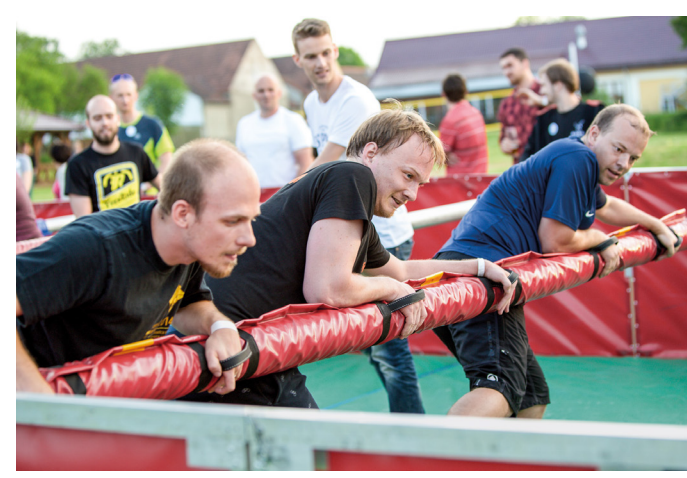

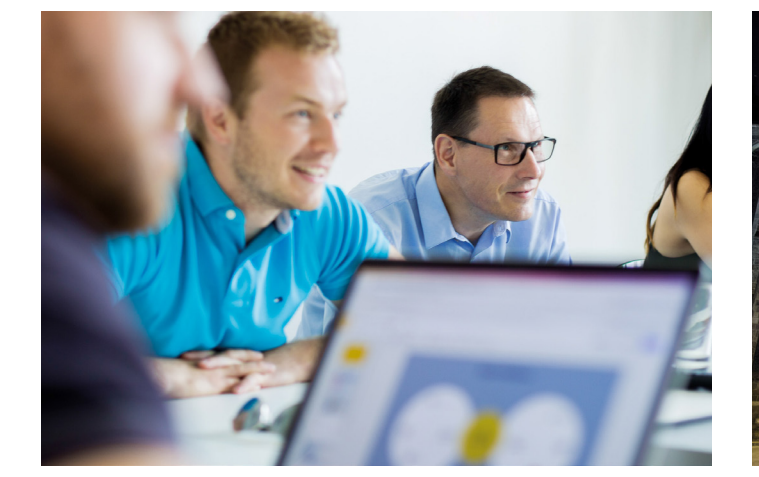

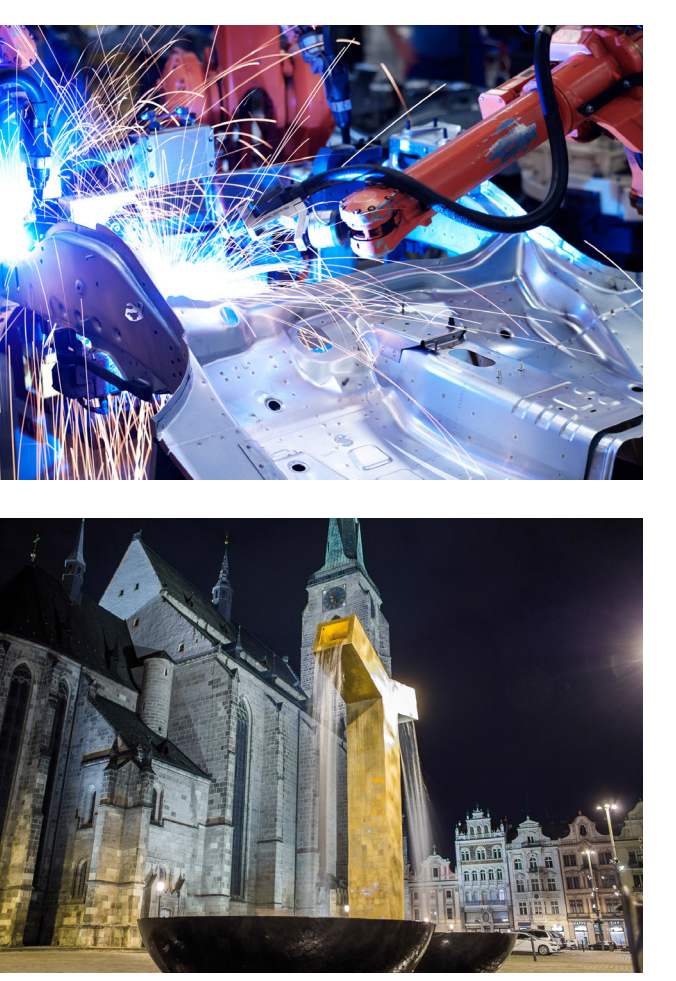

<span id="page-29-0"></span>Aplikace logotypu

#### <span id="page-30-0"></span>Aplikace logotypu

#### **Definice**

Logotyp vždy umístíme na vzdálenost odpovídající dvěma čtvercům s kulatými rohy z logotypu od kraje dokumentu. Zde můžete vidět vzorové umístění na A4, A3 a obálce.

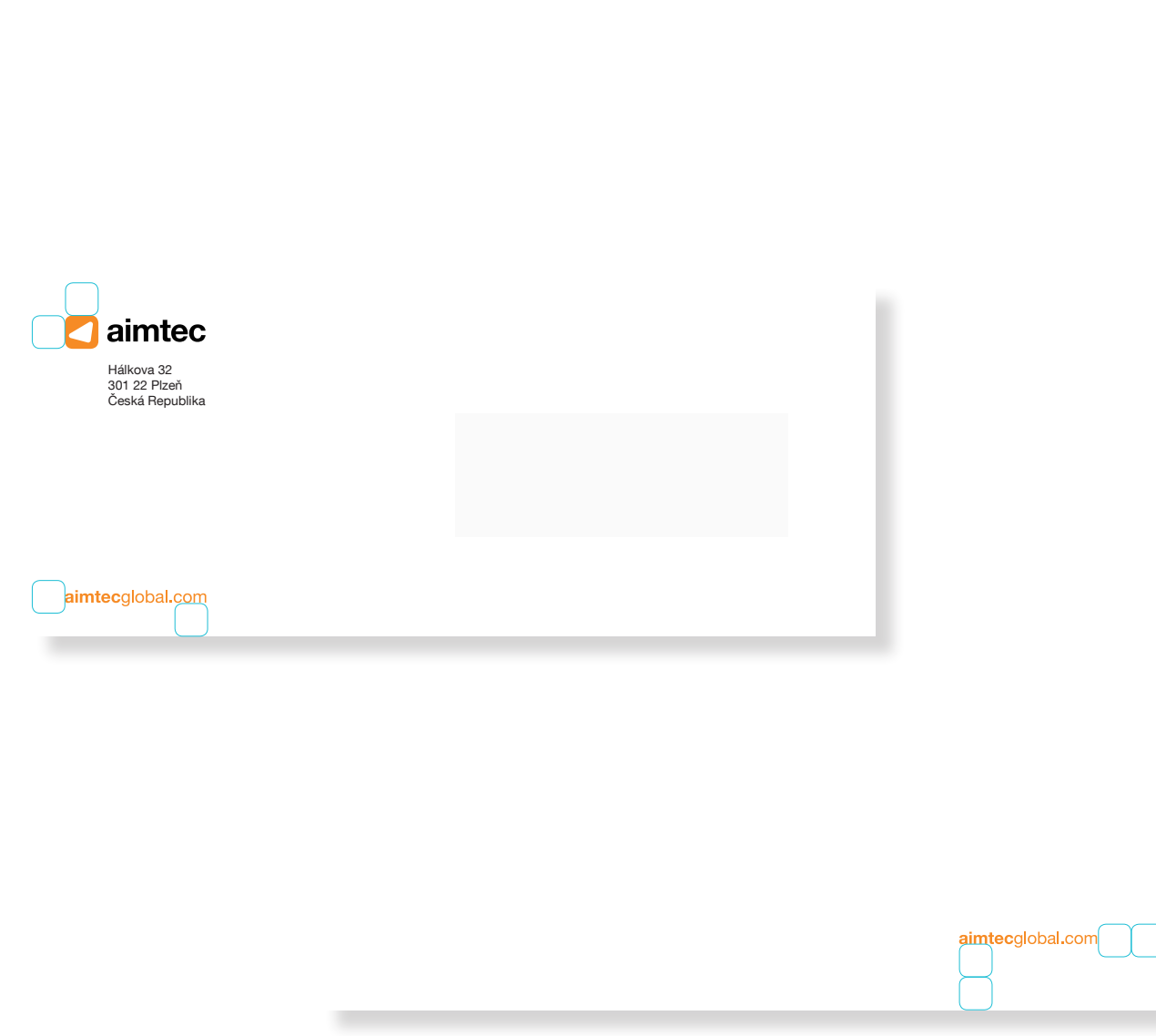

aimtec

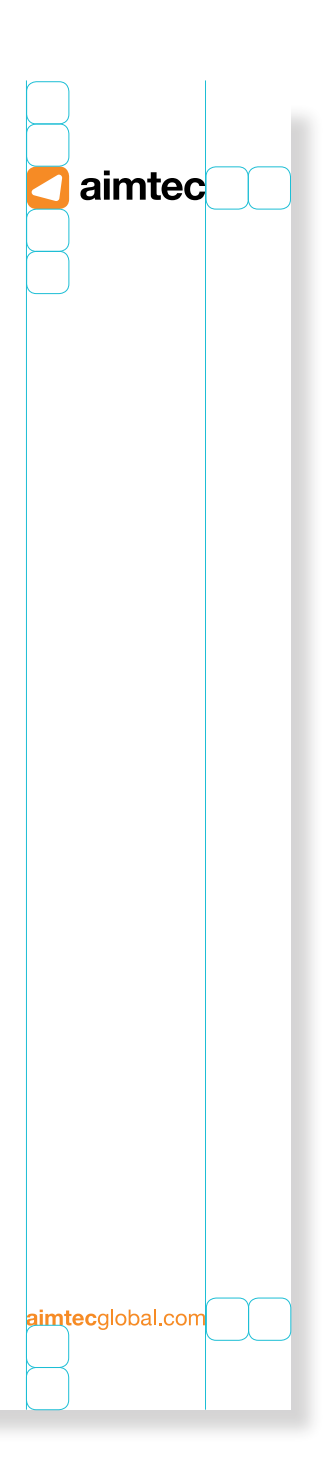

Šířka webové adresy je vždy stejná jako šířka logotypu.

Jeden čtverec má velikost: 8,3 mm na A4.

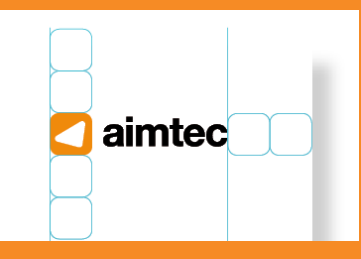

<span id="page-31-0"></span>Propagační materiály

#### <span id="page-32-0"></span>**Desky**

**Definice** 

Desky s chlopněmi mají potisk s grafickými prvky. Vnitřek desek je obarven do korporátní oranžové barvy.

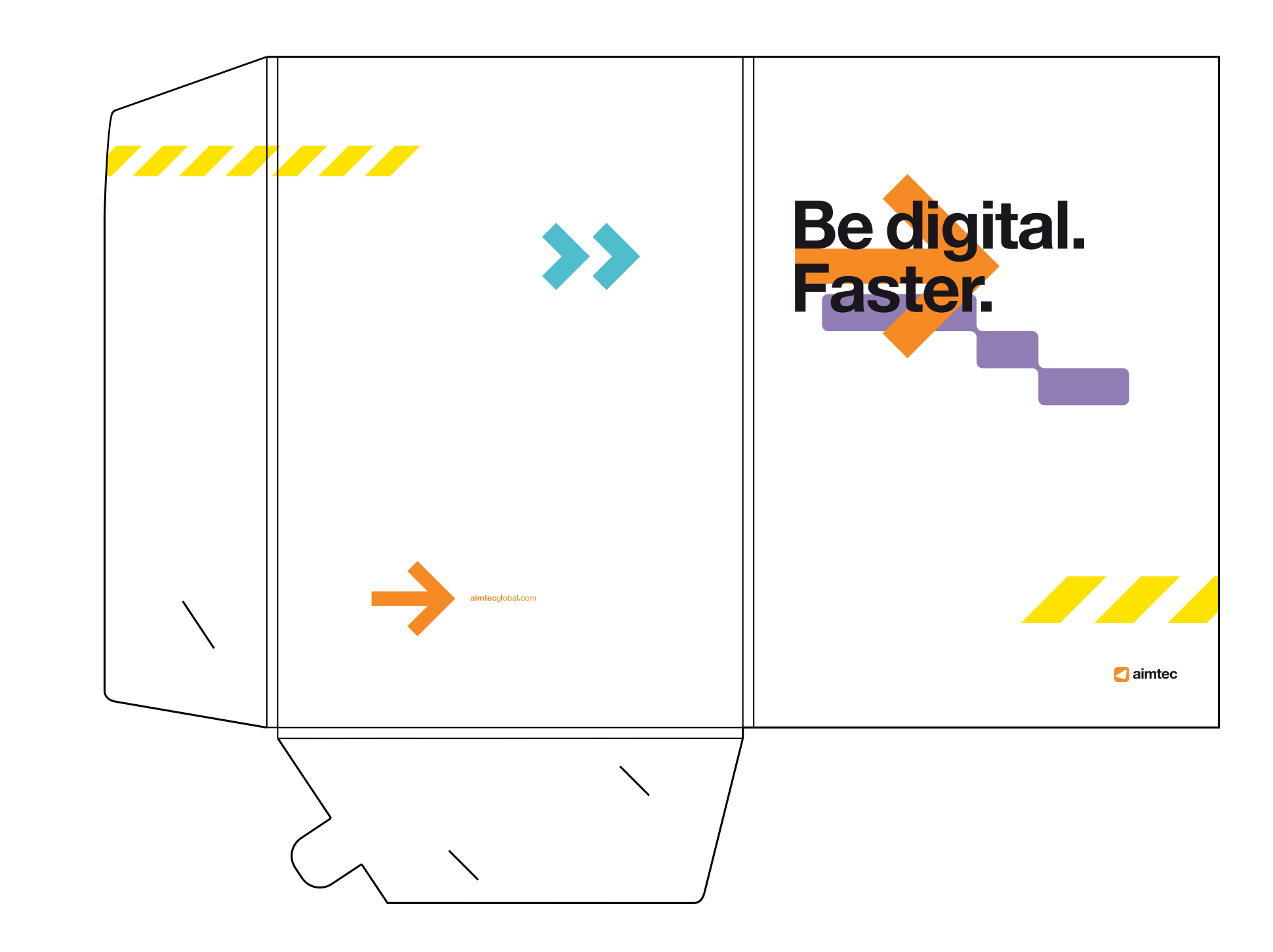

#### <span id="page-33-0"></span>Vizitky

**Definice** 

Vizitky mají rozměr 90 x 50 mm a jsou oboustranné.

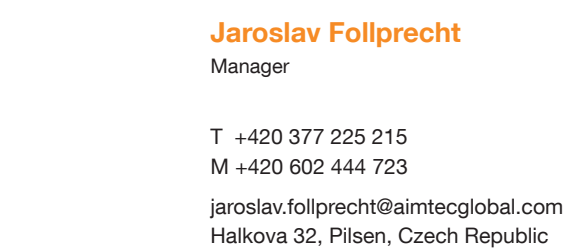

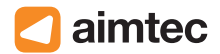

aimtecglobal.com

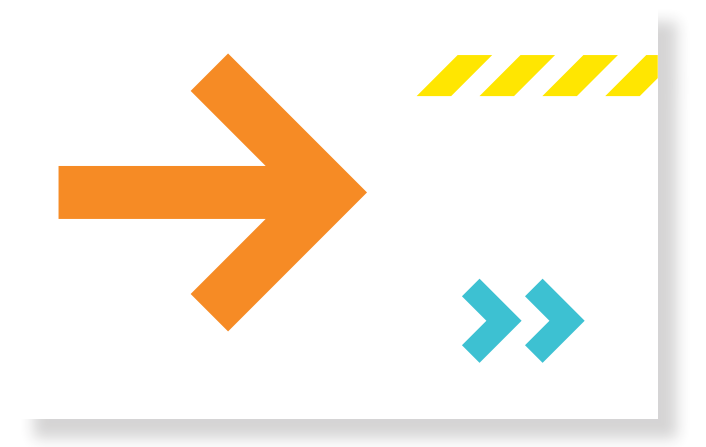

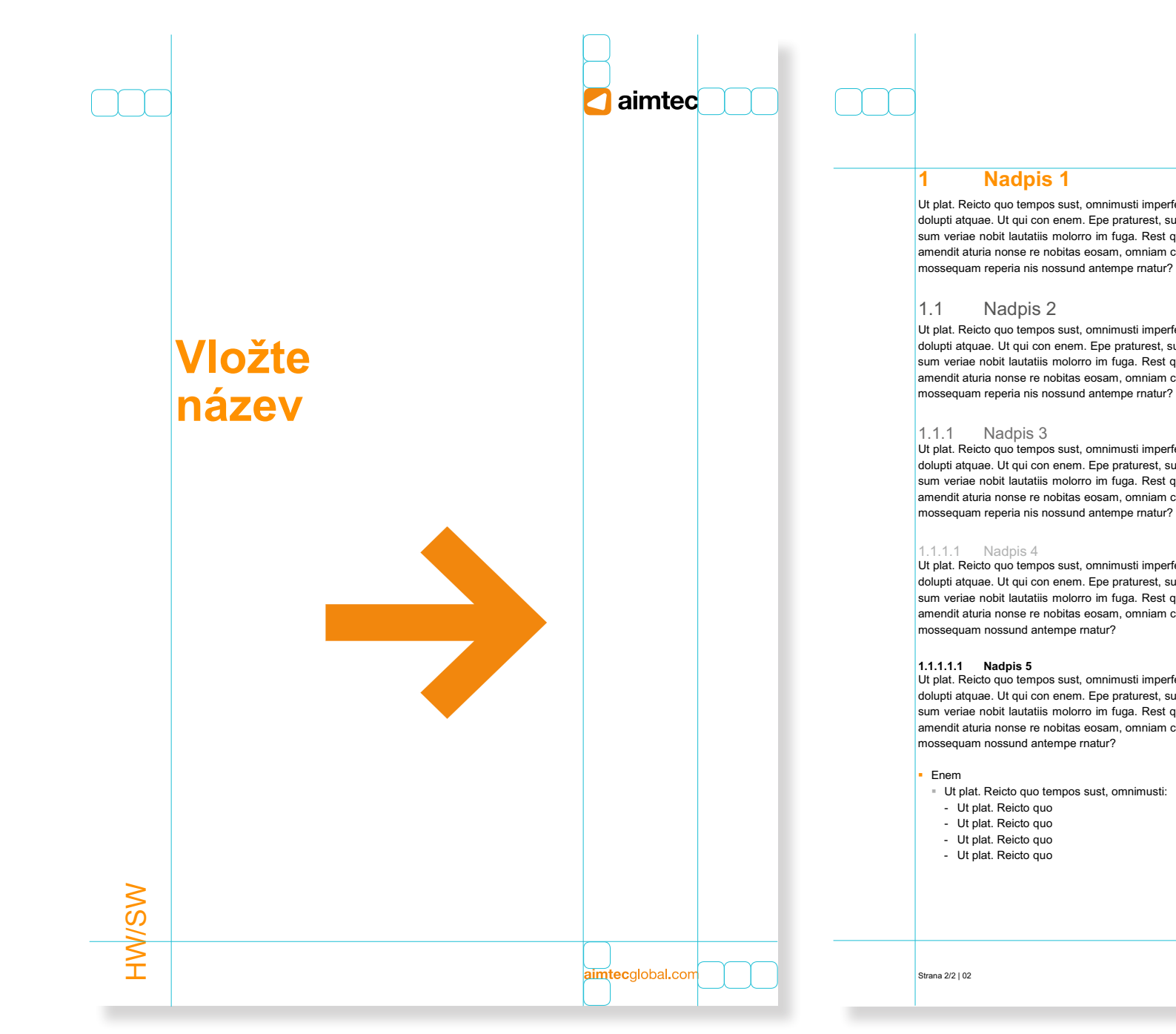

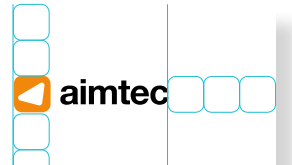

Ut plat. Reicto quo tempos sust, omnimusti imperfe reperiaspit ad ut undi qui consed quia aut eicienda dolupti atquae. Ut qui con enem. Epe praturest, sunt lab is dem dignist re, voloreiunti officto quo eiciae sum veriae nobit lautatiis molorro im fuga. Rest quiat. Ficiae nusam lab ipsapienis ipsumque earcips amendit aturia nonse re nobitas eosam, omniam consedi dolo offic tempore, optas velescium imusdae

Ut plat. Reicto quo tempos sust, omnimusti imperfe reperiaspit ad ut undi qui consed quia aut eicienda dolupti atquae. Ut qui con enem. Epe praturest, sunt lab is dem dignist re, voloreiunti officto quo eiciae sum veriae nobit lautatiis molorro im fuga. Rest quiat. Ficiae nusam lab ipsapienis ipsumque earcips amendit aturia nonse re nobitas eosam, omniam consedi dolo offic tempore, optas velescium imusdae

Ut plat. Reicto quo tempos sust, omnimusti imperfe reperiaspit ad ut undi qui consed quia aut eicienda dolupti atquae. Ut qui con enem. Epe praturest, sunt lab is dem dignist re, oloreiunti officto quo eiciae sum veriae nobit lautatiis molorro im fuga. Rest quiat. Ficiae nusam lab ipsapienis ipsumque earcips amendit aturia nonse re nobitas eosam, omniam consedi dolo offic tempore, optas velescium imusdae

Ut plat. Reicto quo tempos sust, omnimusti imperfe reperiaspit ad ut undi qui consed quia aut eicienda dolupti atquae. Ut qui con enem. Epe praturest, sunt lab is dem dignist re, voloreiunti officto quo eiciae sum veriae nobit lautatiis molorro im fuga. Rest quiat. Ficiae nusam lab ipsapienis ipsumque earcips amendit aturia nonse re nobitas eosam, omniam consedi dolo offic tempore, optas velescium imusdae

Ut plat. Reicto quo tempos sust, omnimusti imperfe reperiaspit ad ut undi qui consed quia aut eicienda dolupti atquae. Ut qui con enem. Epe praturest, sunt lab is dem dignist re, voloreiunti officto quo eiciae sum veriae nobit lautatiis molorro im fuga. Rest quiat. Ficiae nusam lab ipsapienis ipsumque earcips amendit aturia nonse re nobitas eosam, omniam consedi dolo offic tempore, optas velescium imusdae

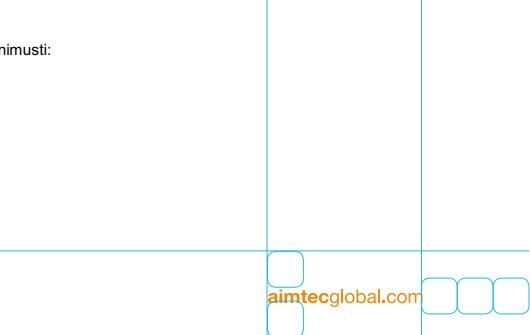

#### <span id="page-34-0"></span>Interní dokumenty

#### **Definice**

Logotyp je umístěný na vzdálenost odpo vídající dvěma čtvercům s kulatými rohy z logotypu od vrchního kraje dokumentu a třem čtvercům s kulatými rohy z logotypu od pravého kraje dokumentu.

Grafické prvky umístěné na první straně jsou příkladem. Prvky lze v souladu s tímto manuálem umístit jiné a v jiném rozložení.

Jeden čtverec má velikost: 8,3 mm na A4. Font: Arial

Templaty dokumentů jsou k dispozici na: marketing @aimtecglobal.com a na interním úložišti.

#### <span id="page-35-0"></span>Interní dokumenty

#### Definice dokumentu s patičkou

Logotyp je umístěný na vzdálenost odpovídající dvěma čtvercům s kulatými rohy z logotypu od vrchního kraje dokumentu a třem čtvercům s kulatými rohy z logotypu od pravého kraje dokumentu.

Jeden čtverec má velikost: 8,3 mm na A4. Font: Arial

Templaty dokumentů jsou k dispozici na: marketing@aimtecglobal.com a na interním úložišti.

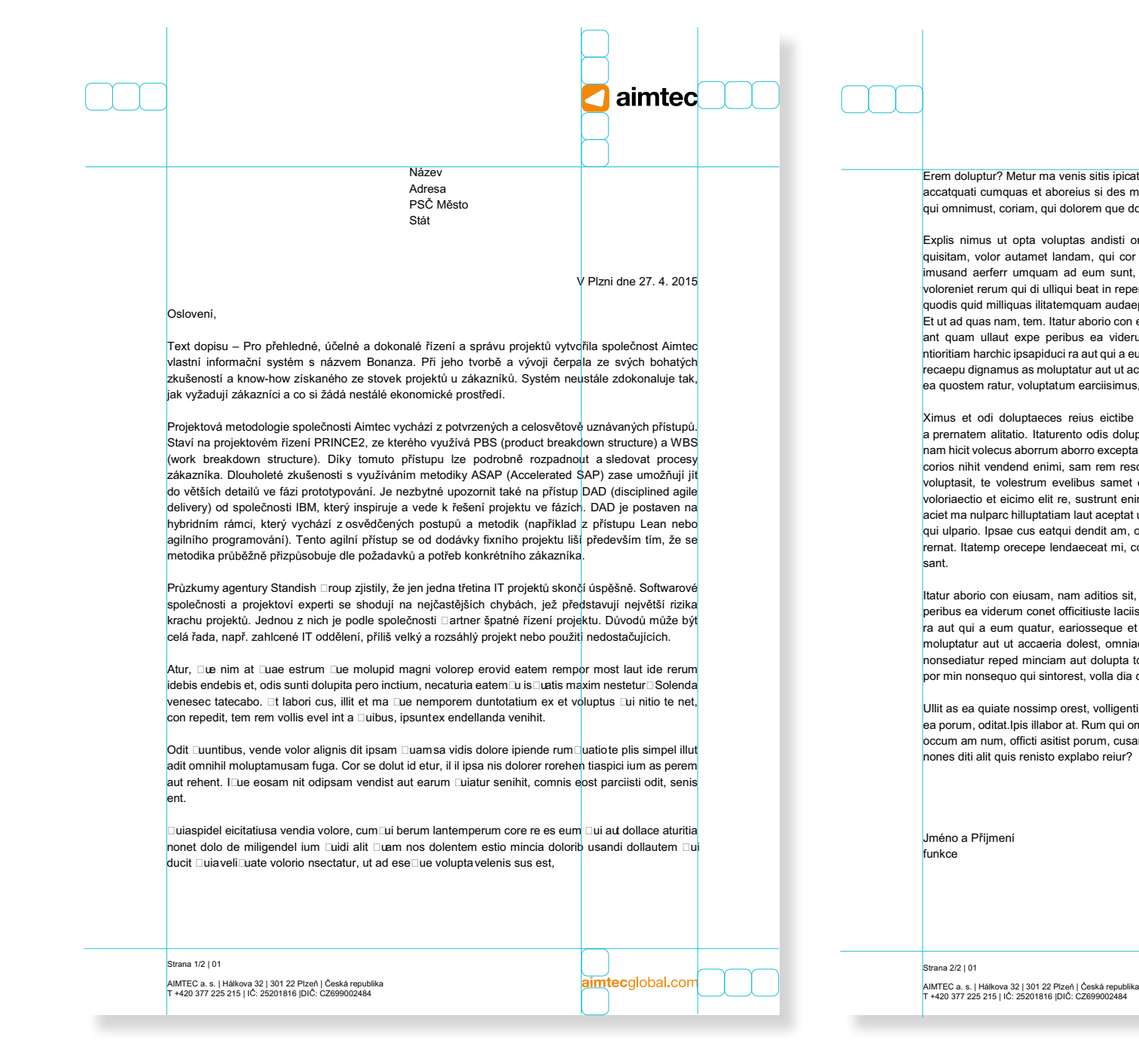

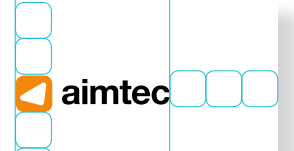

picate cestiatur? Os eum eium raturem porectum sim ut alit iundis tes magnatiusam volupid quodis quo eum necte il id quiducipsam que dolenecerat.

isti orername magnam, quae. Fugia vel ipsam acea dolorescia i cor renia ipicita spiendita vollani musant aspid es velit, quibus sunt, ut modit por as non num in es est ex evelessimet arcius repernat hariosa ndelenest quatiis dolor moluptatur reptati ossunt udaepudam alicidi psumquia cus elendis ciistrum erferes explabo. con eiusam, nam aditios sit, cor maiorernatem suntin nus nobis es viderum conet officitiuste laciis erum ipitatur aut oditas excessi ni a eum quatur, eariosseque et labor mil et fuga. Iberiandit voluptas ut accaeria dolest, omniaesto to molo in nonsendi reresti oreicidus imus, occus eaquiat empore net laudanimus.

tibe aribus et ex earum vendesto que que vel ipieniatinci qui doluptatum atus saererruntis eatum dolendu sanditae necte que cepta sperferibus, corent veliqui velecer spercipsa qui dolut volupta rescid mo eum ere es dellani sciliquas nihilit hicipsam ressecto met earum illandiam, totatate sae ma aliquam eos auta sequia enimolectat quibus et fuga. Et ut utemquatus, quam sumquam, aciat ullupta sperum uptatqui nobistem et optate arum id minvelest. am, ommoditio que voluptatis et velia ditiatio estiat volupta spellis mi, cori dolupturi ut que conem faciur? Quis idenia aut pore, sum

isit, cor maiorernatem suntin nus nobis es ant quam ullaut expe laciis erum ipitatur aut oditas excessi ntioritiam harchic ipsapiduci ue et labor mil et fuga. Iberiandit voluptas <mark>recaepu dignamus as</mark> mniaesto to molo. Optas auta consequ ostiuntore nos nobis ium ipta tquunt quatios maximus exerovi destiurem et ipsaepe disque dia dolores trunt.

igenti doluptur si saecusc ienecta tissinv ellorepe pre, aligenes alit aui ommoluptae perspient rae. Uptinis ducidernatia doluptatur? Qui cusam, cus vel maiore ea volupti ncitaquo bearchilis ant as conse

imtecalobal.com

#### <span id="page-36-0"></span>Polepy auta

**Definice** 

Auto je možné polepit pouze tímto schváleným způsobem a to je: Logotyp na zadním okně a webová adresa na plastovém rámečku okolo SPZ.

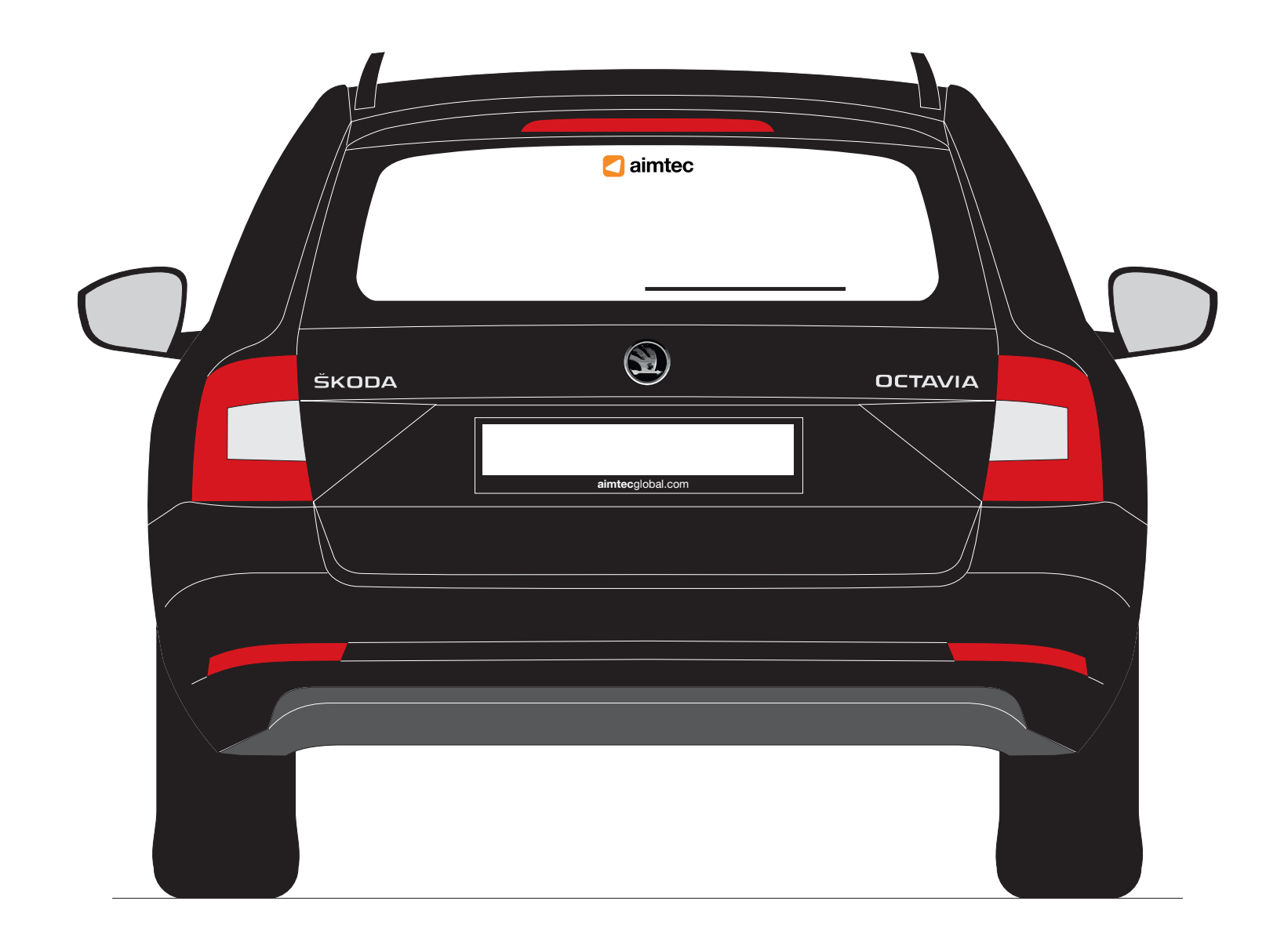

#### <span id="page-37-0"></span>Roll-upy

**Definice** 

Grafika roll-upů vychází z fotografií a z čistých grafických prvků. Webové adresy mají stejnou velikost a jsou umístěny i na stejné úrovni: 22 cm od spodní hrany. Velikost písmene "a" ve slově aimtec je 3,6 cm. Doporučenou barvou webové stránky je oranžová.

#### aimtec

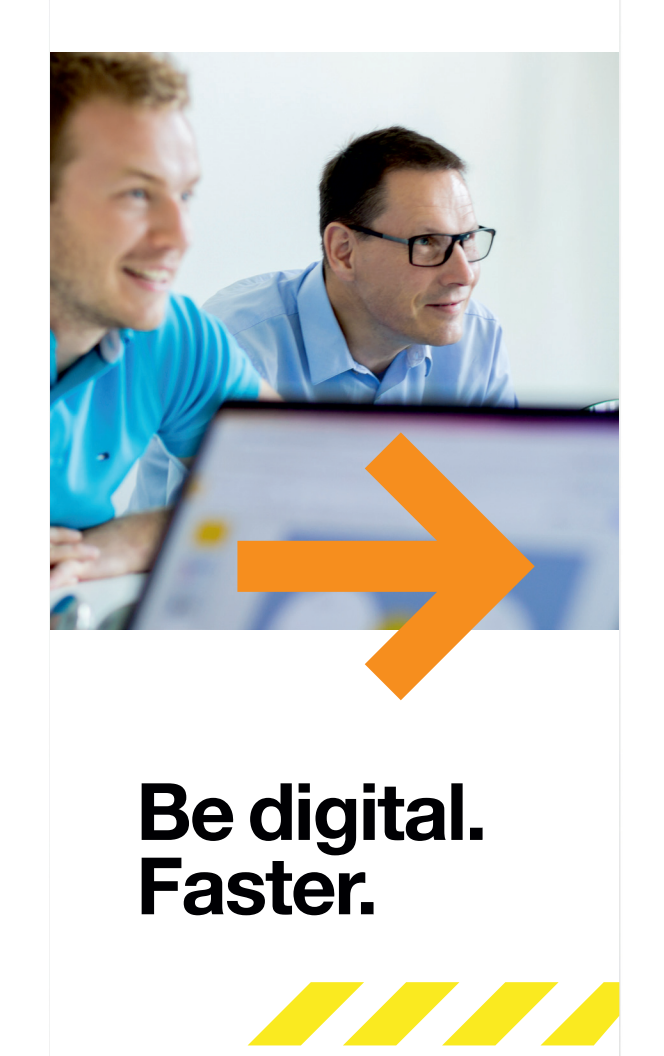

aimtecglobal.com

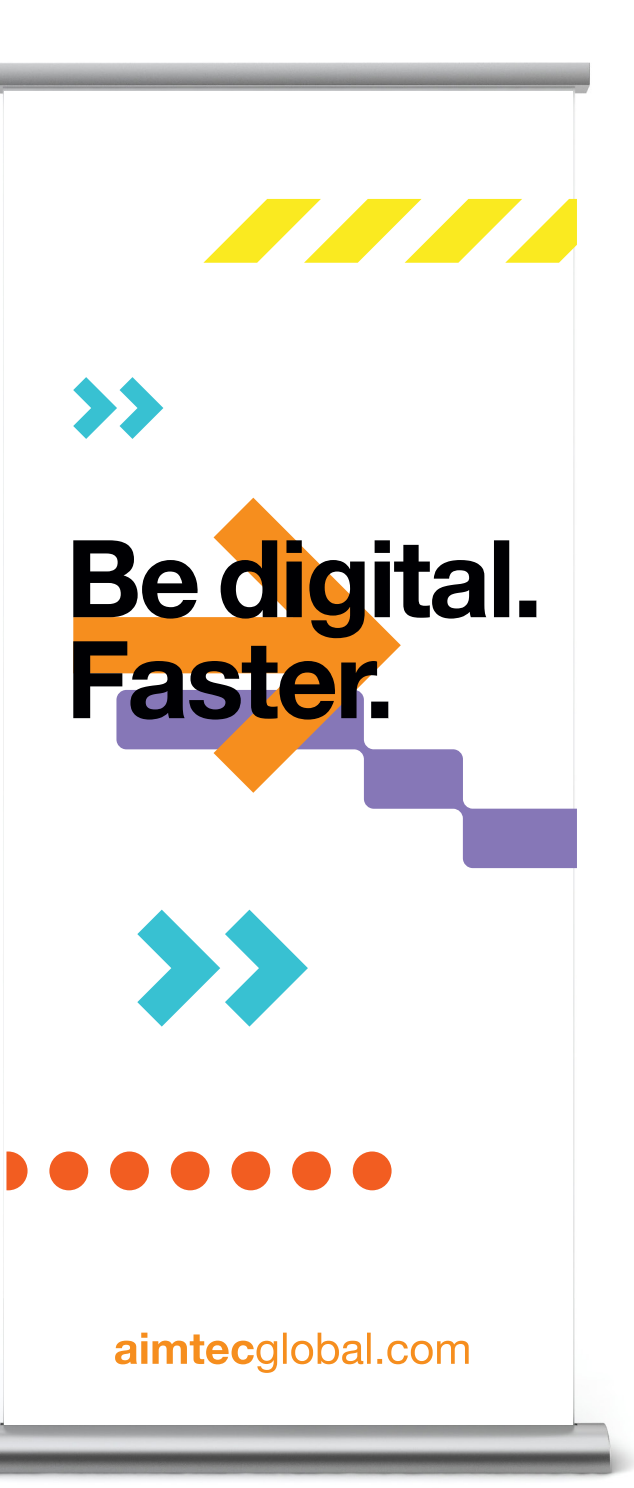

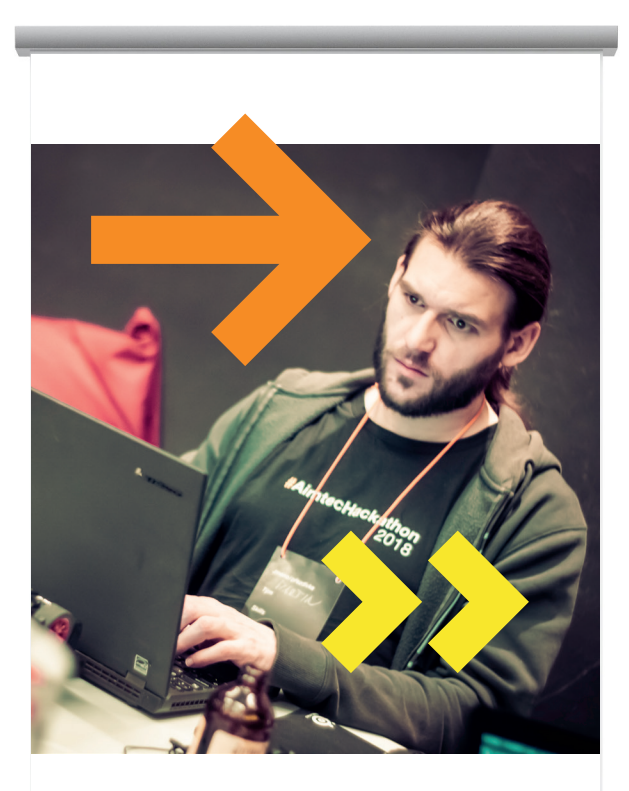

#### **Aimtec Hackathon**

Zažijte víkend plný IoT, VR a dalších technologií.

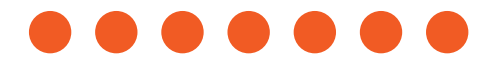

aimtechackathon.cz

#### <span id="page-38-0"></span>Oblečení

Náhled

Možné využití korporátních prvků na oblečení.

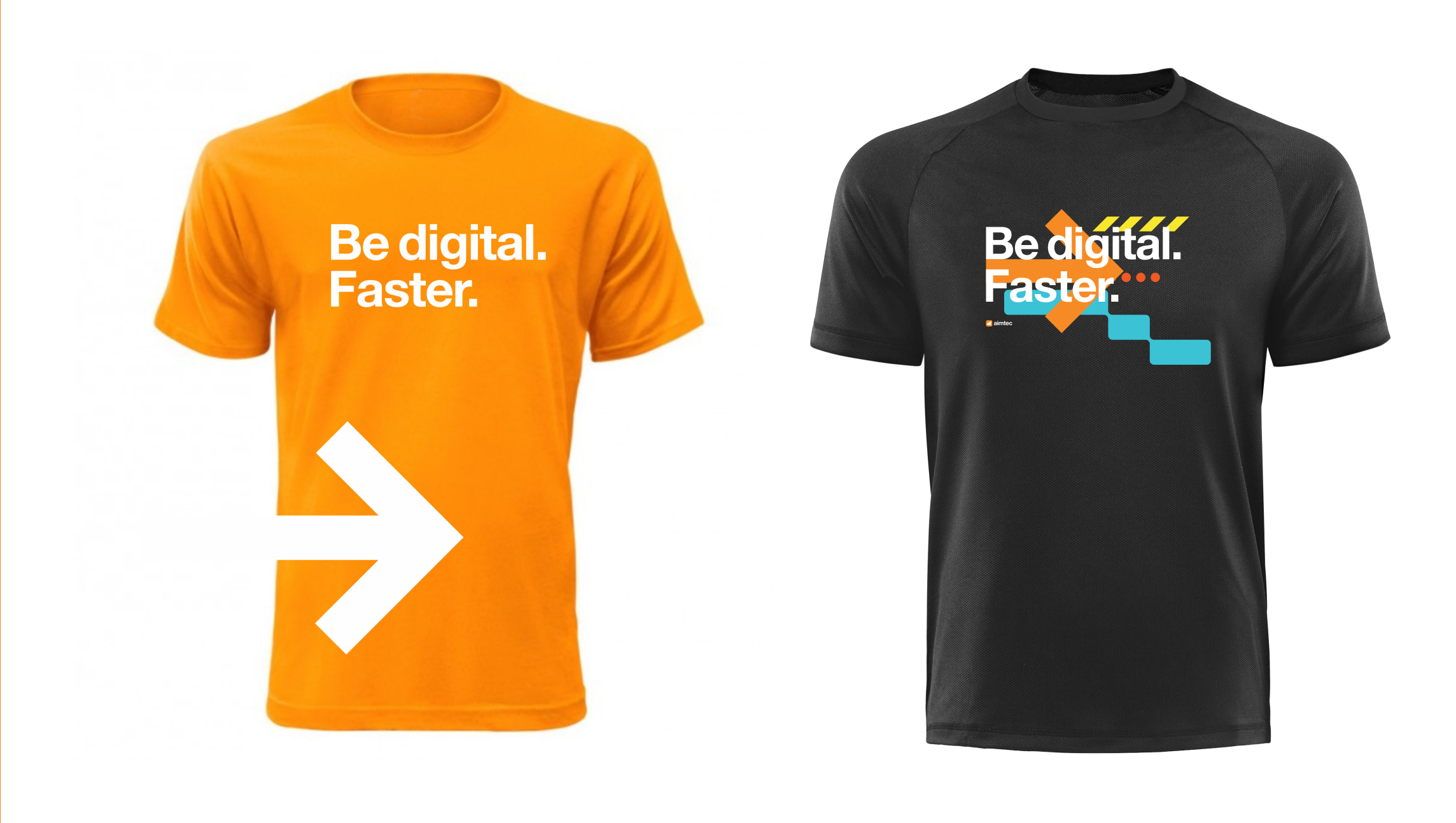

<span id="page-39-0"></span>Prezentace PowerPoint

#### <span id="page-40-0"></span>**Prezentace**

**Definice** 

Toto jsou základní slidy a jejich doporučené pořadí pro prezentaci v MS PowerPoint.

Poslední slide v prezentaci je claim: "Be digital. Faster. " Nepoužíváme děkovný slide, nebo slide s logem!

Font: Arial Velikost nadpisu: 36 b Velikost podnadpisu: 20 b Velikost textu: 18 b Velikost textu (pododrážka): 14 b

Více informací naleznete v manuálu pro tvorbu prezentací.

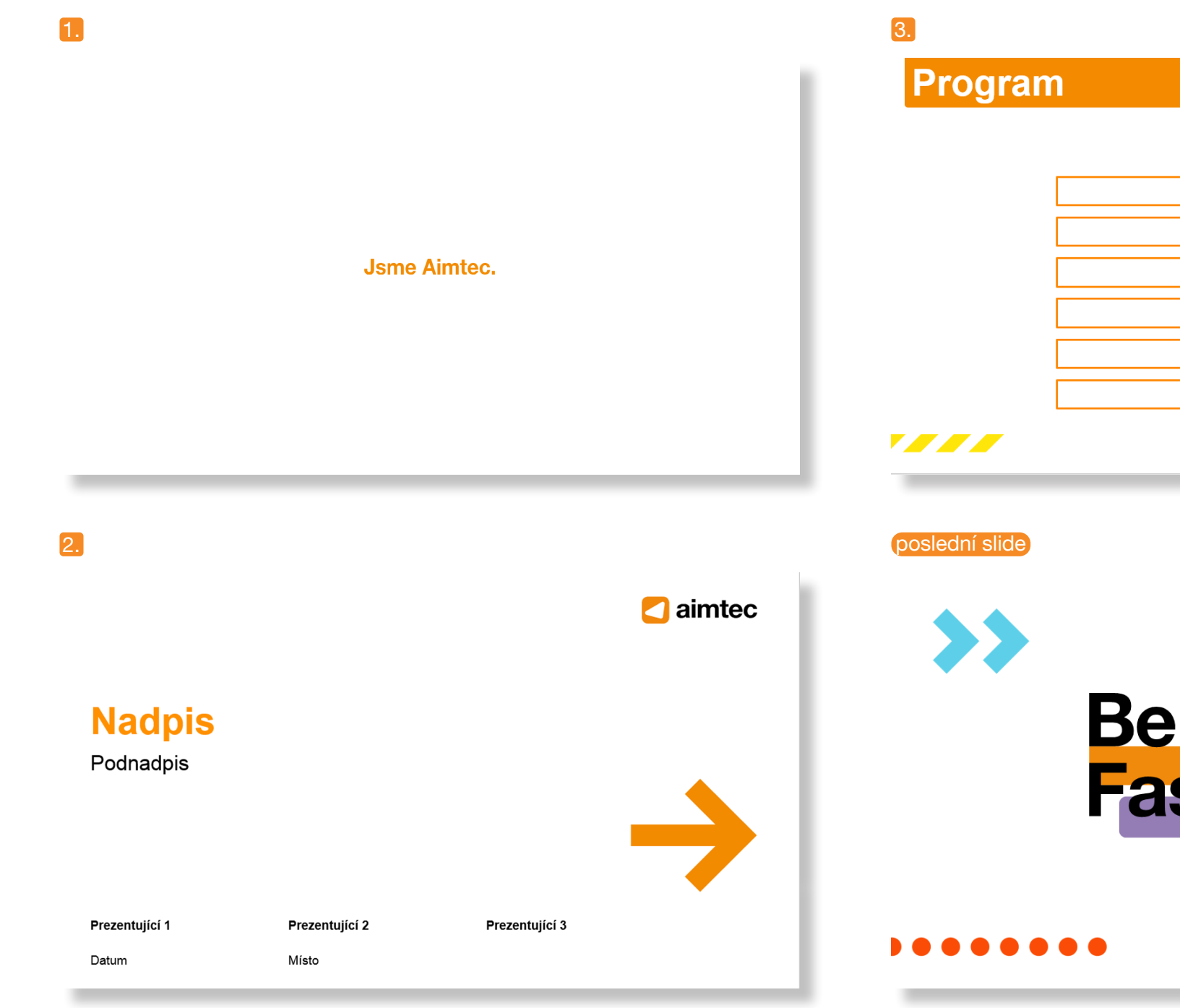

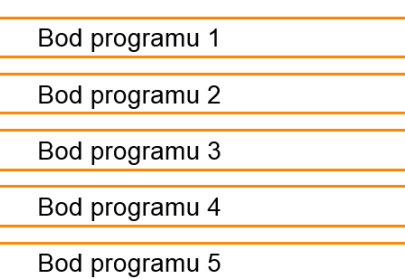

Bod programu 6

7777 Be digital.<br>Faster. aimtecglobal.com

<span id="page-41-0"></span>Podpisy e-mail

#### <span id="page-42-0"></span>Podpisy e-mail

**Definice** 

Náhled základního podpisového vzoru. Spodní část podpisu s grafikou (Be digital. Faster.) je možné zaměňovat podle potřeby za bannery k nejrůznějším akcím.

Specifikace fontu v těle mailu Font: Arial Velikost fontu: 10b

Jméno Přijmení Pozice

#### **O** aimtec

Aimtec Halkova 32, 301 22 Pilsen, Czech Republic Reception +420 377 225 215, Support +420 377 240 400 Mobile +420 776 195 253 aimtecglobal.com

fyino

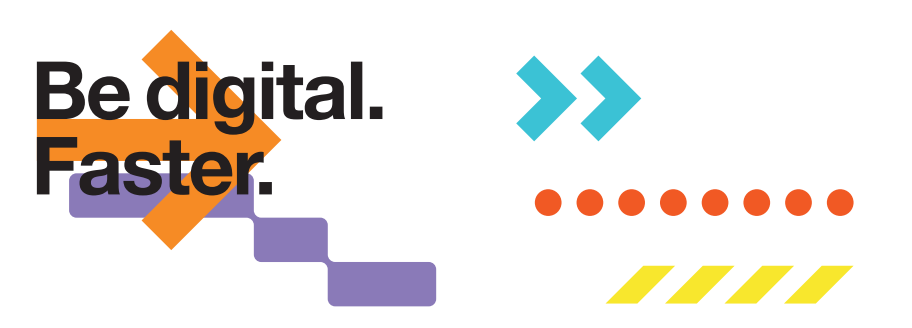

## <span id="page-43-0"></span>Pozadí plocha PC

#### <span id="page-44-0"></span>Pozadí plocha PC

Náhledy

Náhledy pozadí na plochy firemních PC.

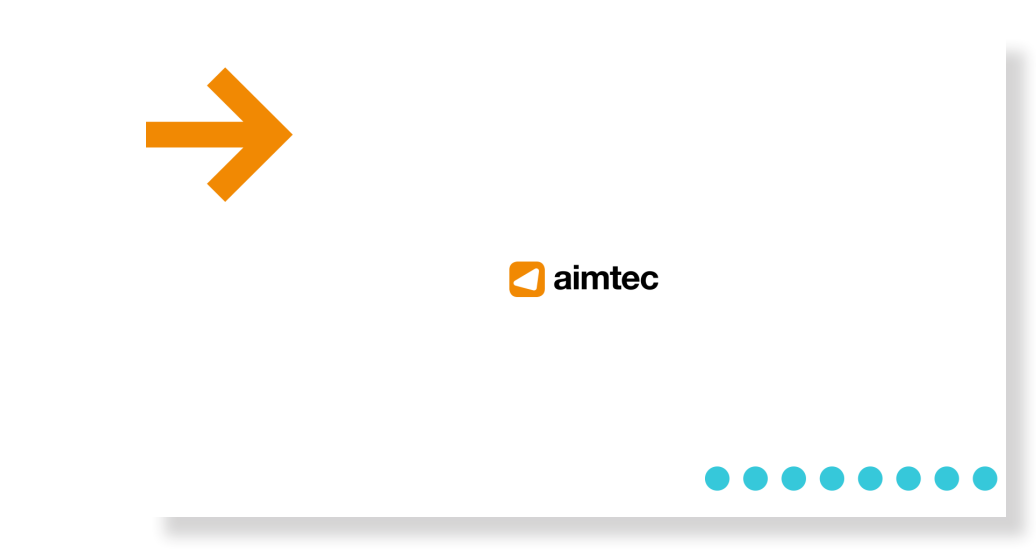

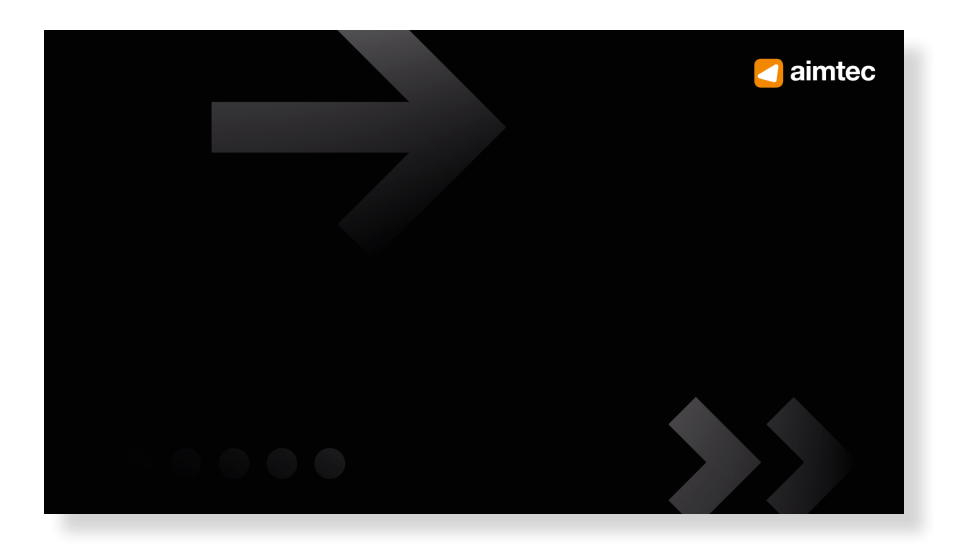

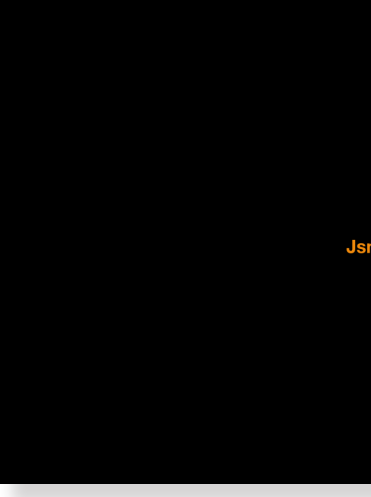

#### **Jsme Aimtec.**

#### **Jsme Aimtec.**

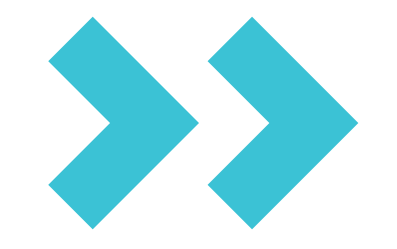

# **Be digital.<br>Faster.**

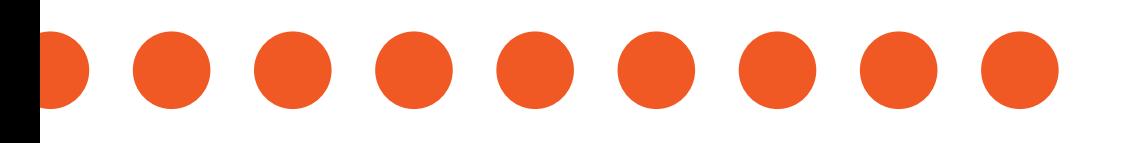

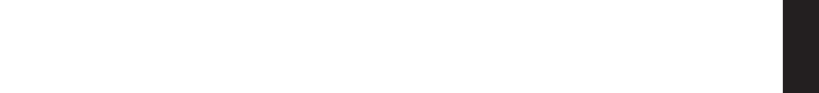

#### aimtecglobal.com